# Test of garden hunting hypothesis for mammals in La Gran Sabana, Venezuela using occupancy models

Stachowicz, I; Ferrer-Paris, J.R.; Sanchez-Mercado, A. (in prep)

December 2, 2020

## `summarise()` ungrouping output (override with `.groups` argument)

## **Results of latent abundance models for 29 species detected in camera trap surveys**

We attempted modelling the abundance of 29 species detected during the camera trap survey. These species were detected in at least two different occasions:

eventos %>% group\_by(species) %>% summarise(nr.events=n(),nr.fotos=sum(fotos),max.nr.individuals=max(nu

## `summarise()` ungrouping output (override with `.groups` argument)

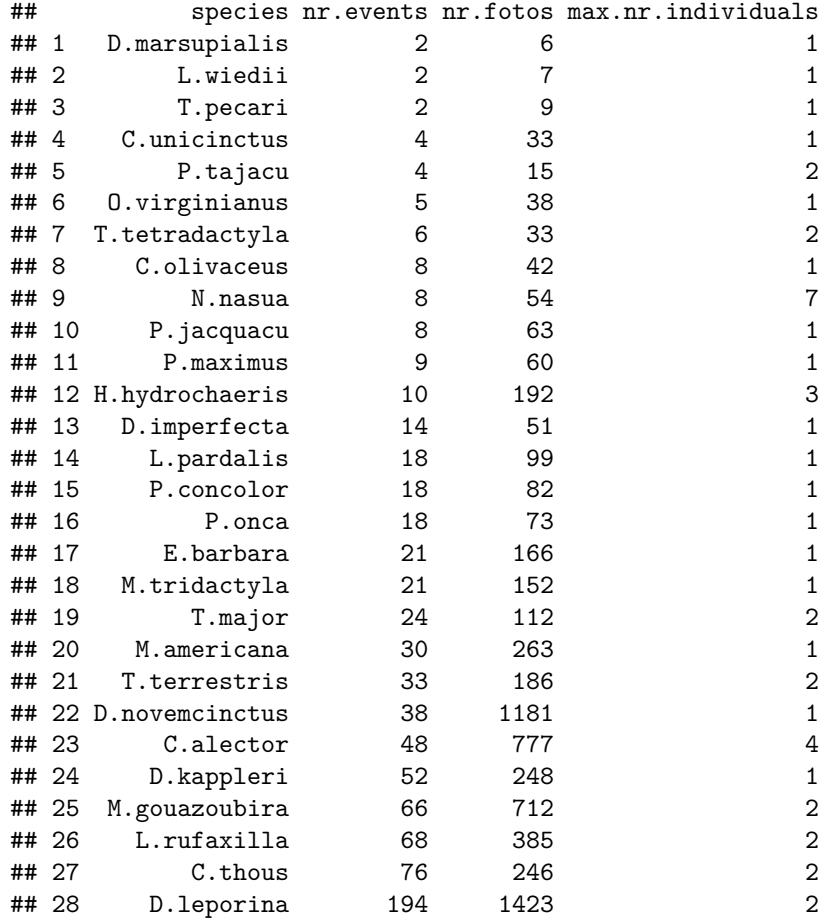

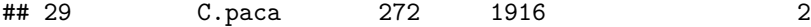

Here one event was defined as a sequence of consecutive photographs from a single camera. For most species each event recorded a single individual, but in some species pairs or small groups could be capture in a single event.

The RN model uses data from detection history matrix, where each row represents a "site" (camera location) and each column represents a time unit or "visit". This means we need to divide the period of camera activity into time units of fixed duration. Each entry in the matrix consist of a 0 for non-detection or a 1 for detection (or empty values if the camera was not active during a giving time unit).

This format of detection histories does do not use information on the number of indivuals per detection event, or number of independent detections events per time units (for example two events in following days within a time unit count as a single detection).

Thus the effective number of detections for modeling species anundance will depend on how these events are distributed among different cameras and time units.

#### **Species with few effective detections**

Fitted models for species with only two effective detections among the 54 camara traps selected for the analysis showed clear signs of lack of fit: \* MacKenzie and Bailey Goodness-of-fit Test with p-values <0.05, \* estimate of c-hat (overdispersion) » 1 \* large or very large values in coefficients estimates

tbl1 **%>% filter**(n.detect**<**5) **%>% select**(1**:**5)

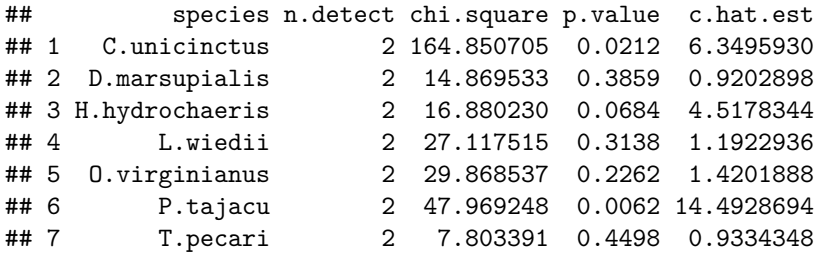

Species with 5 to 10 effective detections among the 54 camara traps performed better on the Goodness of fit test, but still had problems with very large or unrealistic values in coefficients estimates, and were also discarded.

```
tbl1 %>% filter(n.detect>=5 & n.detect <10) %>% select(1:5)
```
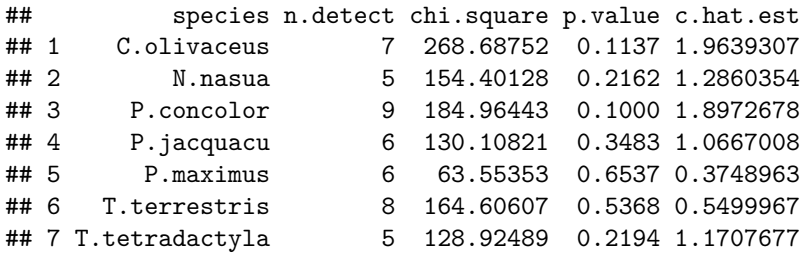

So we focus the analysis on 15 species with at least 11 effective detections.

### **Results for each species**

#### **D.imperfecta**

No sign of lack of fit, c-hat values less than 1

```
spp <- "D.imperfecta"
mod <- ifelse(spp %in% with.quad.term,"03","01")
```
tbl1 **%>% filter**(species **%in%** spp) **%>% select**(1**:**5) ## species n.detect chi.square p.value c.hat.est ## 1 D.imperfecta 11 292.1195 0.4206 0.570783 Most support for variables: **sw**(**get**(**sprintf**("oms%s.%s",mod,spp))) ## p(dras) p(sfrz) lam(tree\_1000m) lam(dcon) lam(drios) ## Sum of weights: 0.96 0.45 0.38 0.24 0.24 ## N containing models: 32 32 32 32 32  $\#$   $p(\text{date})$ ## Sum of weights: 0.23 ## N containing models: 32 Summary of model averaging estimates (use conditional average): **summary**(**get**(**sprintf**("mavg%s.%s",mod,spp))) ## ## Call: ## model.avg(object = get.models(object = oms01, subset = delta < ## 10)) ## ## Component model call: ## occuRN(formula =  $~\sim$ <48 unique rhs>, data = UMF, K = 50) ## ## Component models: ## df logLik AICc delta weight ## 5 3 -35.76 78.00 0.00 0.14 ## 56 4 -34.71 78.23 0.23 0.13 ## 35 4 -35.03 78.87 0.88 0.09 ## 356 5 -34.06 79.38 1.38 0.07 ## 25 4 -35.69 80.20 2.20 0.05 ## 15 4 -35.75 80.32 2.32 0.04 ## 45 4 -35.75 80.32 2.33 0.04 ## 256 5 -34.64 80.53 2.53 0.04 ## 156 5 -34.70 80.66 2.66 0.04 ## 456 5 -34.70 80.66 2.66 0.04 ## 135 5 -34.89 81.02 3.03 0.03 ## 235 5 -35.00 81.24 3.25 0.03 ## 345 5 -35.03 81.30 3.31 0.03 ## 1356 6 -33.92 81.62 3.62 0.02 ## 2356 6 -34.03 81.84 3.85 0.02 ## 3456 6 -34.06 81.91 3.92 0.02 ## 125 5 -35.66 82.58 4.58 0.01 ## 245 5 -35.69 82.63 4.63 0.01 ## 145 5 -35.75 82.74 4.74 0.01 ## 1256 6 -34.62 83.02 5.03 0.01 ## 2456 6 -34.64 83.07 5.07 0.01 ## 1456 6 -34.70 83.19 5.19 0.01 ## 1235 6 -34.88 83.55 5.55 0.01 ## 1345 6 -34.89 83.56 5.56 0.01 ## 2345 6 -34.99 83.78 5.78 0.01

## 12356 7 -33.91 84.26 6.26 0.01

```
## 13456 7 -33.91 84.26 6.27 0.01
## (Null) 2 -40.02 84.27 6.28 0.01
## 23456 7 -34.03 84.49 6.50 0.01
## 6 3 -39.04 84.56 6.56 0.01
## 3 3 -39.27 85.02 7.02 0.00
## 1245 6 -35.66 85.11 7.12 0.00
## 36 4 -38.31 85.44 7.44 0.00
## 12456 7 -34.62 85.67 7.67 0.00
## 12345 7 -34.88 86.20 8.20 0.00
## 4 3 -39.91 86.30 8.30 0.00
## 1 3 -39.92 86.32 8.32 0.00
## 2 3 -40.02 86.52 8.52 0.00
## 46 4 -38.91 86.63 8.63 0.00
## 16 4 -38.95 86.71 8.72 0.00
## 26 4 -39.03 86.88 8.89 0.00
## 123456 8 -33.91 87.02 9.02 0.00
## 34 4 -39.13 87.07 9.07 0.00
## 13 4 -39.26 87.35 9.35 0.00
## 23 4 -39.27 87.35 9.36 0.00
## 346 5 -38.14 87.54 9.54 0.00
## 136 5 -38.30 87.86 9.86 0.00
## 236 5 -38.31 87.87 9.87 0.00
##
## Term codes:
## lam(dcon) lam(drios) lam(tree_1000m) p(date) p(dras)
## 1 2 3 4 5
## p(sfrz)
## 6
##
## Model-averaged coefficients:
## (full average)
## Estimate Std. Error z value Pr(>|z|)
## lam(Int) -1.017970 0.706150 1.442 0.1494
## p(Int) -3.774553 1.529065 2.469 0.0136 *
## p(dras) 1.403994 0.589514 2.382 0.0172 *
## p(sfrz) 0.858206 1.370132 0.626 0.5311
## lam(tree_1000m) 0.213528 0.406591 0.525 0.5995
## lam(drios) 0.039905 0.271496 0.147 0.8831
## lam(dcon) 0.031842 0.480174 0.066 0.9471
## p(date) 0.007073 0.360610 0.020 0.9844
##
## (conditional average)
## Estimate Std. Error z value Pr(>|z|)
## lam(Int) -1.01797 0.70615 1.442 0.14942
## p(Int) -3.77455 1.52906 2.469 0.01357 *
## p(dras) 1.46005 0.52873 2.761 0.00575 **
## p(sfrz) 1.90910 1.47301 1.296 0.19496
## lam(tree_1000m) 0.56882 0.48815 1.165 0.24392
## lam(drios) 0.17160 0.54256 0.316 0.75179
## lam(dcon) 0.13633 0.98637 0.138 0.89007
## p(date) 0.03153 0.76087 0.041 0.96695
## ---
## Signif. codes: 0 '***' 0.001 '**' 0.01 '*' 0.05 '.' 0.1 ' ' 1
```

```
ss <- match(rownames(get(sprintf("UMF.%s",spp))@y),cam.data$cdg)
prd <- predict(get(sprintf("mavg%s.%s",mod,spp)),type='state')
dtf <- data.frame(fit=prd$fit, se.fit=prd$se.fit, hunting=cam.data[ss,"hunting"], dcon=cam.data[ss,"dcon
ggplot(dtf, aes(y=dcon, x=tree_1000m,size=fit,colour=se.fit)) +
    geom_point() + ylab("Distance to conucos (m)") + xlab("Tree cover (% in 1km buffer)") +
   labs(title=spp,size='Predicted values',colour='Prediction S.E.')
```
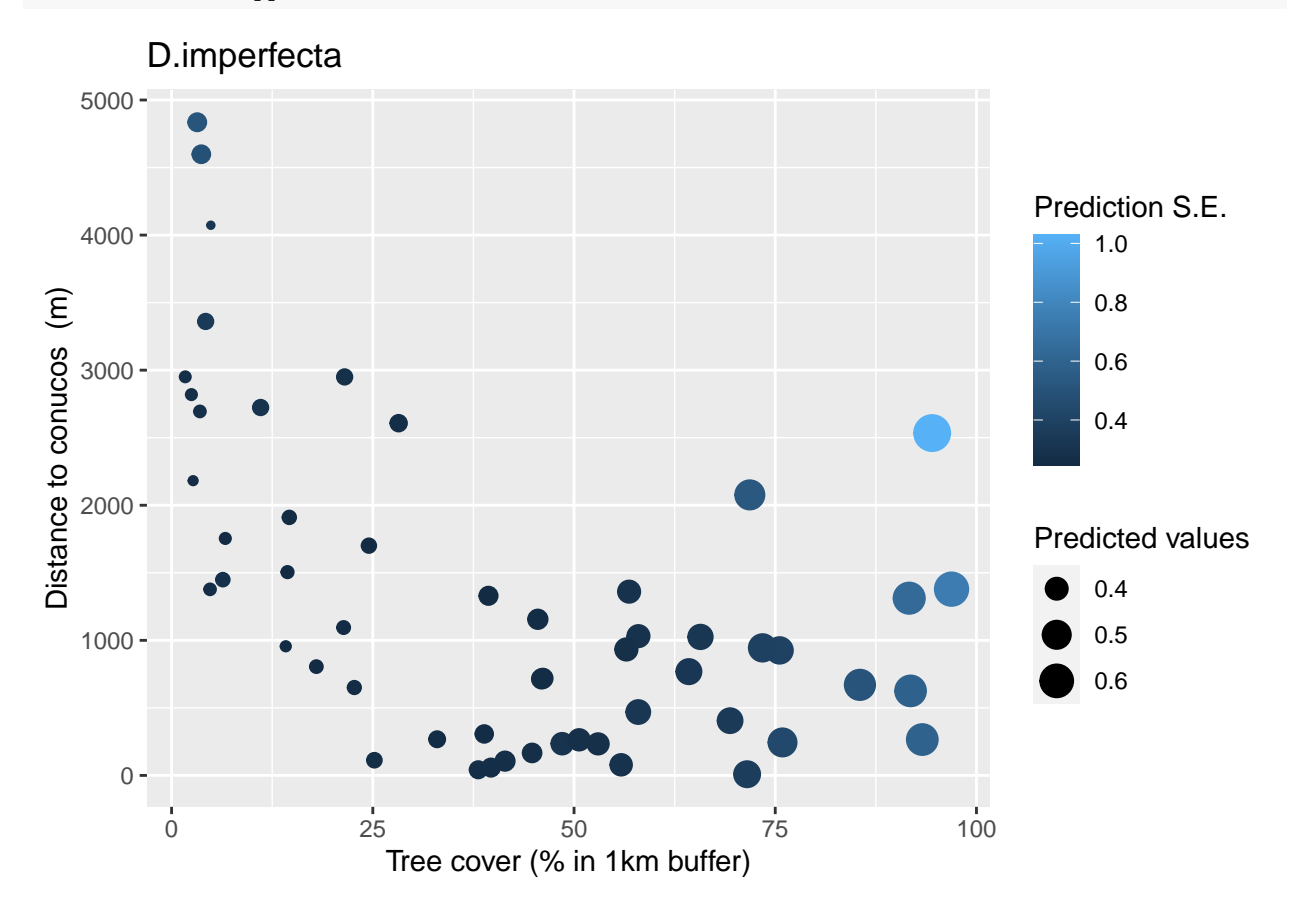

#### **P.onca**

```
No sign of lack of fit, c-hat values less than 1
spp <- "P.onca"
mod <- ifelse(spp %in% with.quad.term,"03","01")
tbl1 %>% filter(species %in% spp) %>% select(1:5)
## species n.detect chi.square p.value c.hat.est
## 1 P.onca 12 427.2777 0.35 0.8463562
Most support for variables:
sw(get(sprintf("oms%s.%s",mod,spp)))
## lam(tree_1000m) lam(drios) lam(dcon) p(dras) p(date)
## Sum of weights: 0.68 0.30 0.26 0.25 0.24
## N containing models: 32 32 32 32 32
# p(sfrz)## Sum of weights: 0.23
```
#### ## N containing models: 32

Summary of model averaging estimates (use conditional average):

```
summary(get(sprintf("mavg%s.%s",mod,spp)))
```

```
##
## Call:
## model.avg(object = get.models(object = oms01, subset = delta <
## 10))
##
## Component model call:
## occuRN(formula = \sim<61 unique rhs>, data = UMF, K = 50)
##
## Component models:
## df logLik AICc delta weight
## 3 3 -46.01 98.49 0.00 0.16
## (Null) 2 -47.95 100.13 1.64 0.07
## 23 4 -45.69 100.20 1.71 0.07
## 13 4 -45.92 100.66 2.17 0.05
## 36 4 -45.98 100.78 2.29 0.05
## 34 4 -46.00 100.81 2.32 0.05
## 35 4 -46.01 100.83 2.34 0.05
## 2 3 -47.72 101.92 3.43 0.03
## 1 3 -47.80 102.07 3.58 0.03
## 4 3 -47.91 102.30 3.81 0.02
## 235 5 -45.52 102.30 3.81 0.02
## 6 3 -47.93 102.35 3.86 0.02
## 5 3 -47.94 102.37 3.88 0.02
## 135 5 -45.62 102.49 4.00 0.02
## 236 5 -45.67 102.58 4.09 0.02
## 123 5 -45.69 102.64 4.15 0.02
## 234 5 -45.69 102.64 4.15 0.02
## 136 5 -45.90 103.05 4.56 0.02
## 12 4 -47.13 103.07 4.58 0.02
## 134 5 -45.92 103.10 4.61 0.02
## 346 5 -45.98 103.20 4.71 0.01
## 356 5 -45.98 103.21 4.72 0.01
## 345 5 -46.00 103.24 4.75 0.01
## 25 4 -47.43 103.68 5.19 0.01
## 26 4 -47.70 104.22 5.73 0.01
## 24 4 -47.71 104.24 5.75 0.01
## 2345 6 -45.24 104.27 5.78 0.01
## 14 4 -47.73 104.28 5.79 0.01
## 15 4 -47.77 104.36 5.87 0.01
## 16 4 -47.78 104.38 5.89 0.01
## 1345 6 -45.37 104.53 6.04 0.01
## 1235 6 -45.38 104.54 6.05 0.01
## 45 4 -47.88 104.57 6.08 0.01
## 46 4 -47.90 104.62 6.13 0.01
## 56 4 -47.93 104.68 6.19 0.01
## 2356 6 -45.50 104.79 6.30 0.01
## 1356 6 -45.61 105.01 6.52 0.01
## 1236 6 -45.66 105.12 6.63 0.01
## 2346 6 -45.67 105.12 6.63 0.01
```

```
## 1234 6 -45.69 105.17 6.68 0.01
## 124 5 -47.09 105.42 6.93 0.00
## 126 5 -47.10 105.46 6.97 0.00
## 125 5 -47.13 105.50 7.01 0.00
## 245 5 -47.13 105.52 7.03 0.00
## 1346 6 -45.90 105.59 7.10 0.00
## 3456 6 -45.98 105.74 7.25 0.00
## 256 5 -47.42 106.09 7.59 0.00
## 246 5 -47.69 106.64 8.15 0.00
## 12345 7 -45.11 106.66 8.17 0.00
## 146 5 -47.73 106.70 8.21 0.00
## 156 5 -47.76 106.77 8.28 0.00
## 23456 7 -45.24 106.91 8.42 0.00
## 456 5 -47.88 107.00 8.51 0.00
## 145 5 -47.88 107.00 8.51 0.00
## 12356 7 -45.36 107.15 8.66 0.00
## 13456 7 -45.37 107.17 8.68 0.00
## 12346 7 -45.66 107.76 9.27 0.00
## 1245 6 -47.01 107.80 9.31 0.00
## 1246 6 -47.07 107.93 9.44 0.00
## 1256 6 -47.10 107.99 9.50 0.00
## 2456 6 -47.13 108.05 9.56 0.00
##
## Term codes:
## lam(dcon) lam(drios) lam(tree_1000m) p(date) p(dras)
## 1 2 3 4 5
## p(sfrz)
## 6
##
## Model-averaged coefficients:
## (full average)
## Estimate Std. Error z value Pr(>|z|)
## lam(Int) -0.99764 0.79362 1.257 0.2087
## lam(tree_1000m) 0.47426 0.45323 1.046 0.2954
\# p(Int) -2.20945 0.87014 2.539 0.0111 *
## lam(drios) 0.10587 0.27774 0.381 0.7031
## lam(dcon) 0.01726 0.43754 0.039 0.9685
## p(sfrz) -0.04615 0.49514 0.093 0.9257
## p(date) 0.03551 0.29318 0.121 0.9036
## p(dras) 0.18217 0.70451 0.259 0.7960
##
## (conditional average)
## Estimate Std. Error z value Pr(>|z|)
## lam(Int) -0.99764 0.79362 1.257 0.2087
## lam(tree_1000m) 0.70196 0.37974 1.849 0.0645 .
## p(Int) -2.20945 0.87014 2.539 0.0111 *
## lam(drios) 0.35070 0.41191 0.851 0.3945
## lam(dcon) 0.06549 0.85053 0.077 0.9386
## p(sfrz) -0.19815 1.01123 0.196 0.8447
## p(date) 0.14956 0.58732 0.255 0.7990
## p(dras) 0.71939 1.25442 0.573 0.5663
## ---
## Signif. codes: 0 '***' 0.001 '**' 0.01 '*' 0.05 '.' 0.1 ' ' 1
```

```
ss <- match(rownames(get(sprintf("UMF.%s",spp))@y),cam.data$cdg)
prd <- predict(get(sprintf("mavg%s.%s",mod,spp)),type='state')
dtf <- data.frame(fit=prd$fit, se.fit=prd$se.fit, hunting=cam.data[ss,"hunting"], dcon=cam.data[ss,"dcon
ggplot(dtf, aes(y=dcon, x=tree_1000m,size=fit,colour=se.fit)) +
    geom_point() + ylab("Distance to conucos (m)") + xlab("Tree cover (% in 1km buffer)") +
   labs(title=spp,size='Predicted values',colour='Prediction S.E.')
```
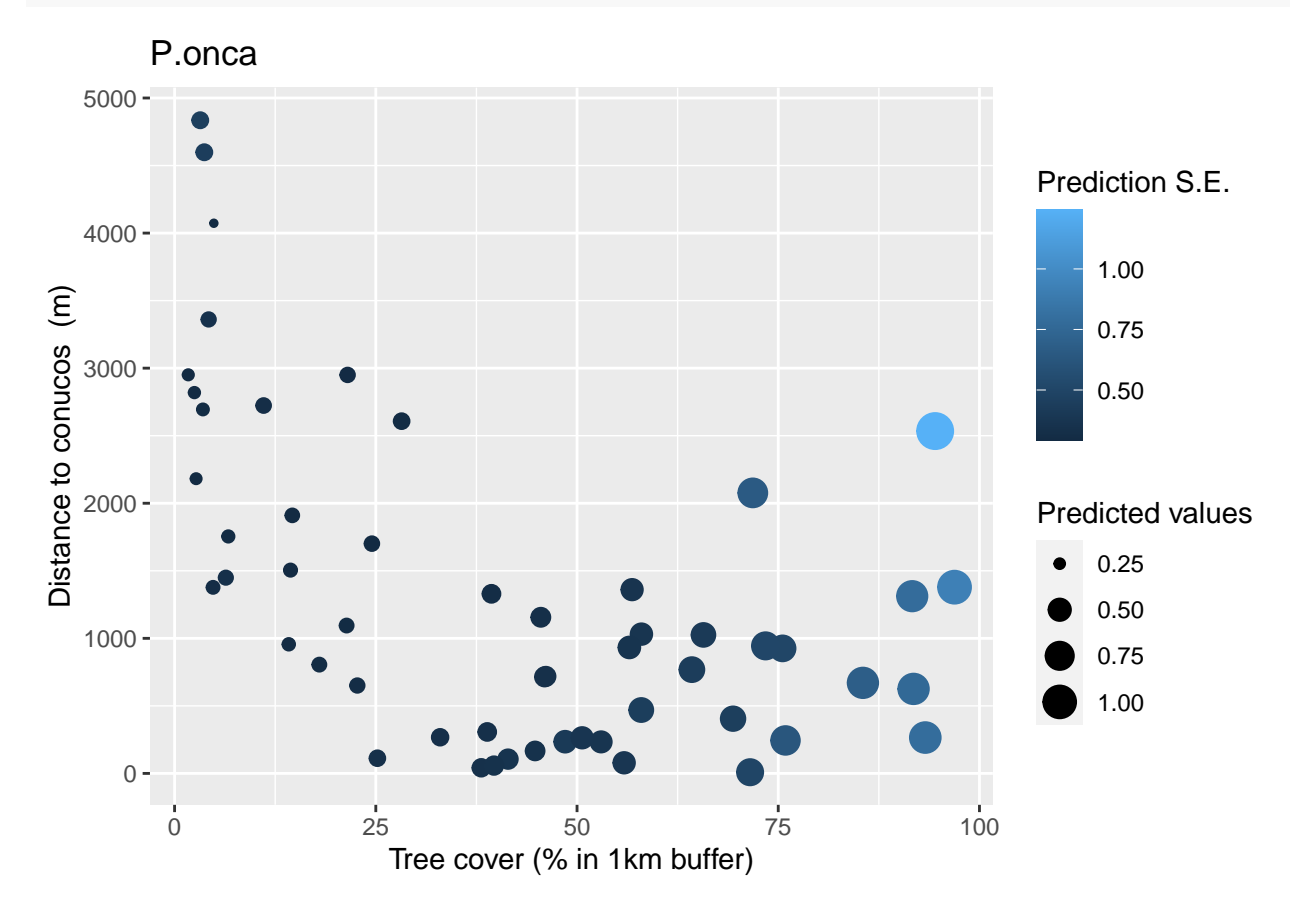

#### **M.tridactyla**

No sign of lack of fit, c-hat values less than 1 spp <- "M.tridactyla" mod <- **ifelse**(spp **%in%** with.quad.term,"03","01") tbl1 **%>% filter**(species **%in%** spp) **%>% select**(1**:**5) ## species n.detect chi.square p.value c.hat.est ## 1 M.tridactyla 13 413.1652 0.3151 0.8339423 Most support for variables: **sw**(**get**(**sprintf**("oms%s.%s",mod,spp))) ## lam(drios) p(dras) p(sfrz) lam(dcon) lam(tree\_1000m) ## Sum of weights: 0.89 0.60 0.48 0.38 0.35 ## N containing models: 32 32 32 32 32  $\#$   $p(\text{date})$ ## Sum of weights: 0.23

#### ## N containing models: 32

Summary of model averaging estimates (use conditional average):

```
summary(get(sprintf("mavg%s.%s",mod,spp)))
```

```
##
## Call:
## model.avg(object = get.models(object = oms01, subset = delta <
## 10))
##
## Component model call:
## occuRN(formula = \sim<61 unique rhs>, data = UMF, K = 50)
##
## Component models:
## df logLik AICc delta weight
## 25 4 -47.79 104.41 0.00 0.09
## 256 5 -46.61 104.47 0.06 0.09
## 125 5 -46.93 105.11 0.70 0.06
## 1256 6 -45.67 105.12 0.72 0.06
## 235 5 -47.02 105.30 0.89 0.06
## 2356 6 -45.83 105.45 1.04 0.05
## 12 4 -48.42 105.66 1.26 0.05
## 126 5 -47.40 106.04 1.64 0.04
## 2 3 -49.85 106.18 1.78 0.04
## 23 4 -48.70 106.22 1.81 0.04
## 26 4 -48.84 106.49 2.08 0.03
## 236 5 -47.63 106.52 2.11 0.03
## 245 5 -47.76 106.76 2.36 0.03
## 2456 6 -46.59 106.97 2.56 0.02
## 1235 6 -46.81 107.42 3.01 0.02
## 12356 7 -45.58 107.60 3.19 0.02
## 1245 6 -46.93 107.65 3.24 0.02
## 123 5 -48.25 107.75 3.35 0.02
## 12456 7 -45.66 107.76 3.36 0.02
## 2345 6 -47.01 107.80 3.40 0.02
## 124 5 -48.41 108.08 3.67 0.01
## 23456 7 -45.83 108.09 3.68 0.01
## 6 3 -50.83 108.14 3.73 0.01
## 1236 6 -47.21 108.21 3.81 0.01
## 24 4 -49.71 108.23 3.83 0.01
## 234 5 -48.60 108.45 4.04 0.01
## (Null) 2 -52.11 108.46 4.05 0.01
## 1246 6 -47.40 108.58 4.17 0.01
## 246 5 -48.73 108.71 4.31 0.01
## 2346 6 -47.57 108.92 4.52 0.01
## 36 4 -50.18 109.17 4.76 0.01
## 3 3 -51.41 109.30 4.90 0.01
## 56 4 -50.36 109.53 5.13 0.01
## 5 3 -51.64 109.77 5.36 0.01
## 12345 7 -46.81 110.06 5.65 0.01
## 1234 6 -48.23 110.24 5.84 0.00
## 123456 8 -45.58 110.36 5.95 0.00
## 16 4 -50.80 110.41 6.01 0.00
## 46 4 -50.82 110.45 6.05 0.00
```

```
## 1 3 -52.09 110.66 6.25 0.00
## 4 3 -52.11 110.70 6.30 0.00
## 12346 7 -47.21 110.85 6.44 0.00
## 356 5 -49.82 110.88 6.48 0.00
## 35 4 -51.04 110.89 6.48 0.00
## 136 5 -49.98 111.21 6.80 0.00
## 13 4 -51.20 111.22 6.81 0.00
## 346 5 -50.17 111.59 7.18 0.00
## 34 4 -51.41 111.64 7.23 0.00
## 456 5 -50.31 111.87 7.46 0.00
## 156 5 -50.36 111.97 7.56 0.00
## 45 4 -51.62 112.06 7.65 0.00
## 15 4 -51.64 112.10 7.70 0.00
## 135 5 -50.63 112.52 8.11 0.00
## 1356 6 -49.46 112.71 8.31 0.00
## 146 5 -50.78 112.81 8.40 0.00
## 14 4 -52.08 112.98 8.58 0.00
## 345 5 -51.02 113.29 8.88 0.00
## 3456 6 -49.77 113.33 8.93 0.00
## 134 5 -51.18 113.62 9.21 0.00
## 1346 6 -49.98 113.74 9.33 0.00
## 1456 6 -50.31 114.40 10.00 0.00
##
## Term codes:
## lam(dcon) lam(drios) lam(tree_1000m) p(date) p(dras)
## 1 2 3 4 5
## p(sfrz)
## 6
##
## Model-averaged coefficients:
## (full average)
## Estimate Std. Error z value Pr(>|z|)
## lam(Int) 1.52015 1.27708 1.190 0.233916
## lam(drios) 0.88469 0.49283 1.795 0.072631 .
## p(Int) -5.67069 1.63013 3.479 0.000504 ***
## p(dras) 0.46155 0.50749 0.909 0.363100
## p(sfrz) 0.81718 1.22249 0.668 0.503844
## lam(dcon) -0.24026 0.49004 0.490 0.623938
## lam(tree_1000m) 0.11231 0.24279 0.463 0.643657
## p(date) -0.01886 0.25354 0.074 0.940715
##
## (conditional average)
## Estimate Std. Error z value Pr(>|z|)
## lam(Int) 1.52015 1.27708 1.190 0.233916
## lam(drios) 0.98891 0.41040 2.410 0.015970 *
## p(Int) -5.67069 1.63013 3.479 0.000504 ***
## p(dras) 0.76738 0.43991 1.744 0.081089 .
## p(sfrz) 1.70479 1.26672 1.346 0.178356
## lam(dcon) -0.63409 0.61973 1.023 0.306221
## lam(tree_1000m) 0.32008 0.31858 1.005 0.315041
## p(date) -0.08327 0.52773 0.158 0.874628
## ---
## Signif. codes: 0 '***' 0.001 '**' 0.01 '*' 0.05 '.' 0.1 ' ' 1
```

```
ss <- match(rownames(get(sprintf("UMF.%s",spp))@y),cam.data$cdg)
prd <- predict(get(sprintf("mavg%s.%s",mod,spp)),type='state')
dtf <- data.frame(fit=prd$fit, se.fit=prd$se.fit, hunting=cam.data[ss,"hunting"], dcon=cam.data[ss,"dcon
ggplot(dtf, aes(y=dcon, x=tree_1000m,size=fit,colour=se.fit)) +
    geom_point() + ylab("Distance to conucos (m)") + xlab("Tree cover (% in 1km buffer)") +
   labs(title=spp,size='Predicted values',colour='Prediction S.E.')
```
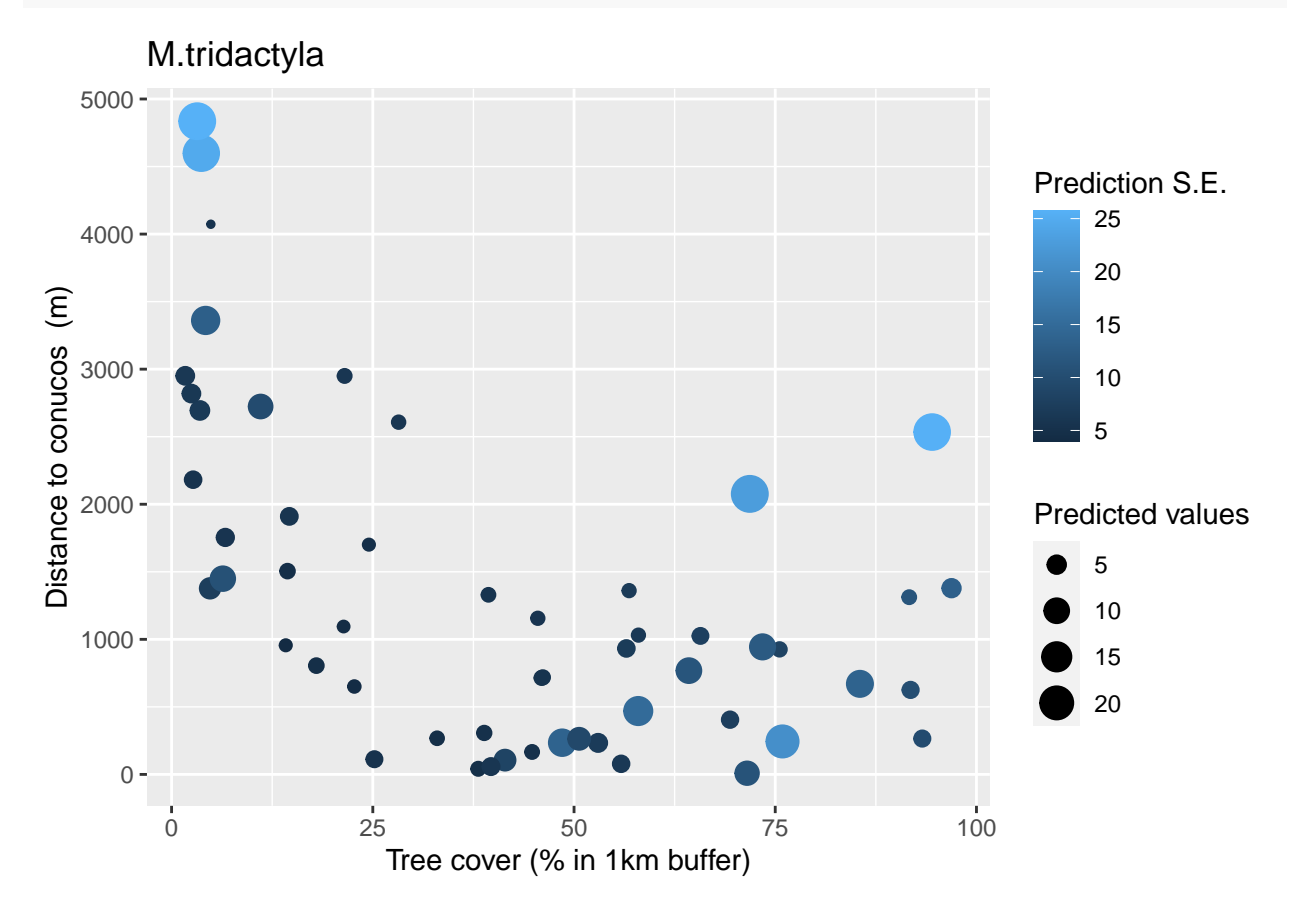

#### **L.pardalis**

```
No sign of lack of fit, c-hat > 1 overdispersion (used to adjust standard errors)
spp <- "L.pardalis"
mod <- ifelse(spp %in% with.quad.term,"03","01")
tbl1 %>% filter(species %in% spp) %>% select(1:5)
## species n.detect chi.square p.value c.hat.est
## 1 L.pardalis 14 1427.131 0.1279 1.773193
Most support for variables:
sw(get(sprintf("oms%s.%s",mod,spp)))
## lam(tree_1000m) lam(drios) lam(dcon) p(dras) p(sfrz)
## Sum of weights: 0.35 0.26 0.26 0.25 0.24
## N containing models: 32 32 32 32 32
## p(date)
## Sum of weights: 0.23
```
#### ## N containing models: 32

Summary of model averaging estimates (use conditional average):

```
summary(get(sprintf("mavg%s.%s",mod,spp)))
```

```
##
## Call:
## model.avg(object = get.models(object = oms01, subset = delta <
## 10))
##
## Component model call:
## occuRN(formula = \sim<57 unique rhs>, data = UMF, K = 50)
##
## Component models:
## df logLik QAICc delta weight
## (Null) 2 -52.56 65.76 0.00 0.14
## 3 3 -51.37 66.76 0.99 0.09
## 1 3 -52.01 67.48 1.71 0.06
## 2 3 -52.11 67.59 1.83 0.06
## 5 3 -52.31 67.81 2.05 0.05
## 6 3 -52.37 67.88 2.12 0.05
## 4 3 -52.56 68.10 2.34 0.04
## 23 4 -51.00 68.78 3.01 0.03
## 35 4 -51.17 68.96 3.20 0.03
## 36 4 -51.20 69.00 3.24 0.03
## 13 4 -51.28 69.08 3.32 0.03
## 34 4 -51.37 69.19 3.42 0.03
## 16 4 -51.82 69.70 3.94 0.02
## 15 4 -51.87 69.75 3.99 0.02
## 12 4 -51.87 69.76 3.99 0.02
## 26 4 -51.88 69.77 4.00 0.02
## 25 4 -51.96 69.85 4.09 0.02
## 14 4 -52.00 69.90 4.14 0.02
## 24 4 -52.10 70.01 4.25 0.02
## 56 4 -52.12 70.04 4.28 0.02
## 45 4 -52.30 70.24 4.47 0.02
## 46 4 -52.37 70.32 4.55 0.01
## 236 5 -50.81 71.10 5.33 0.01
## 235 5 -50.87 71.16 5.40 0.01
## 123 5 -51.00 71.31 5.55 0.01
## 234 5 -51.00 71.31 5.55 0.01
## 356 5 -51.01 71.32 5.55 0.01
## 136 5 -51.11 71.44 5.67 0.01
## 135 5 -51.11 71.44 5.67 0.01
## 345 5 -51.17 71.50 5.74 0.01
## 346 5 -51.20 71.54 5.77 0.01
## 134 5 -51.28 71.62 5.86 0.01
## 126 5 -51.67 72.06 6.30 0.01
## 156 5 -51.69 72.09 6.32 0.01
## 256 5 -51.74 72.15 6.39 0.01
## 125 5 -51.75 72.16 6.40 0.01
## 146 5 -51.80 72.21 6.45 0.01
## 145 5 -51.84 72.26 6.50 0.01
## 246 5 -51.86 72.28 6.52 0.01
```

```
## 124 5 -51.86 72.28 6.52 0.01
## 245 5 -51.93 72.36 6.60 0.01
## 456 5 -52.10 72.55 6.79 0.00
## 2356 6 -50.69 73.61 7.84 0.00
## 2346 6 -50.81 73.74 7.98 0.00
## 1236 6 -50.81 73.74 7.98 0.00
## 2345 6 -50.86 73.80 8.04 0.00
## 1235 6 -50.87 73.81 8.04 0.00
## 1356 6 -50.95 73.91 8.14 0.00
## 3456 6 -51.00 73.96 8.19 0.00
## 1234 6 -51.00 73.96 8.20 0.00
## 1345 6 -51.11 74.08 8.32 0.00
## 1346 6 -51.11 74.08 8.32 0.00
## 1256 6 -51.56 74.59 8.83 0.00
## 1456 6 -51.64 74.68 8.92 0.00
## 1246 6 -51.64 74.68 8.92 0.00
## 2456 6 -51.70 74.75 8.99 0.00
## 1245 6 -51.73 74.78 9.01 0.00
##
## Term codes:
## lam(dcon) lam(drios) lam(tree_1000m) p(date) p(dras)
## 1 2 3 4 5
## p(sfrz)
## 6
##
## Model-averaged coefficients:
## (full average)
## Estimate Std. Error z value Pr(>|z|)
## lam(Int) -0.861792 0.674129 1.278 0.20112
## p(Int) -2.336286 0.836814 2.792 0.00524 **
## lam(tree_1000m) 0.171864 0.314199 0.547 0.58438
## lam(dcon) -0.126765 0.431781 0.294 0.76907
## lam(drios) -0.093753 0.284728 0.329 0.74195
## p(dras) 0.065857 0.242115 0.272 0.78562
## p(sfrz) 0.146831 0.563360 0.261 0.79437
## p(date) 0.008511 0.258035 0.033 0.97369
##
## (conditional average)
## Estimate Std. Error z value Pr(>|z|)
## lam(Int) -0.86179 0.67413 1.278 0.20112
## p(Int) -2.33629 0.83681 2.792 0.00524 **
## lam(tree_1000m) 0.49957 0.35106 1.423 0.15473
## lam(dcon) -0.49407 0.73835 0.669 0.50340
## lam(drios) -0.36103 0.46443 0.777 0.43694
## p(dras) 0.27137 0.43102 0.630 0.52895
## p(sfrz) 0.60641 1.01590 0.597 0.55056
## p(date) 0.03808 0.54477 0.070 0.94427
## ---
## Signif. codes: 0 '***' 0.001 '**' 0.01 '*' 0.05 '.' 0.1 ' ' 1
ss <- match(rownames(get(sprintf("UMF.%s",spp))@y),cam.data$cdg)
prd <- predict(get(sprintf("mavg%s.%s",mod,spp)),type='state')
dtf <- data.frame(fit=prd$fit, se.fit=prd$se.fit, hunting=cam.data[ss,"hunting"], dcon=cam.data[ss,"dcon
ggplot(dtf, aes(y=dcon, x=tree_1000m,size=fit,colour=se.fit)) +
```
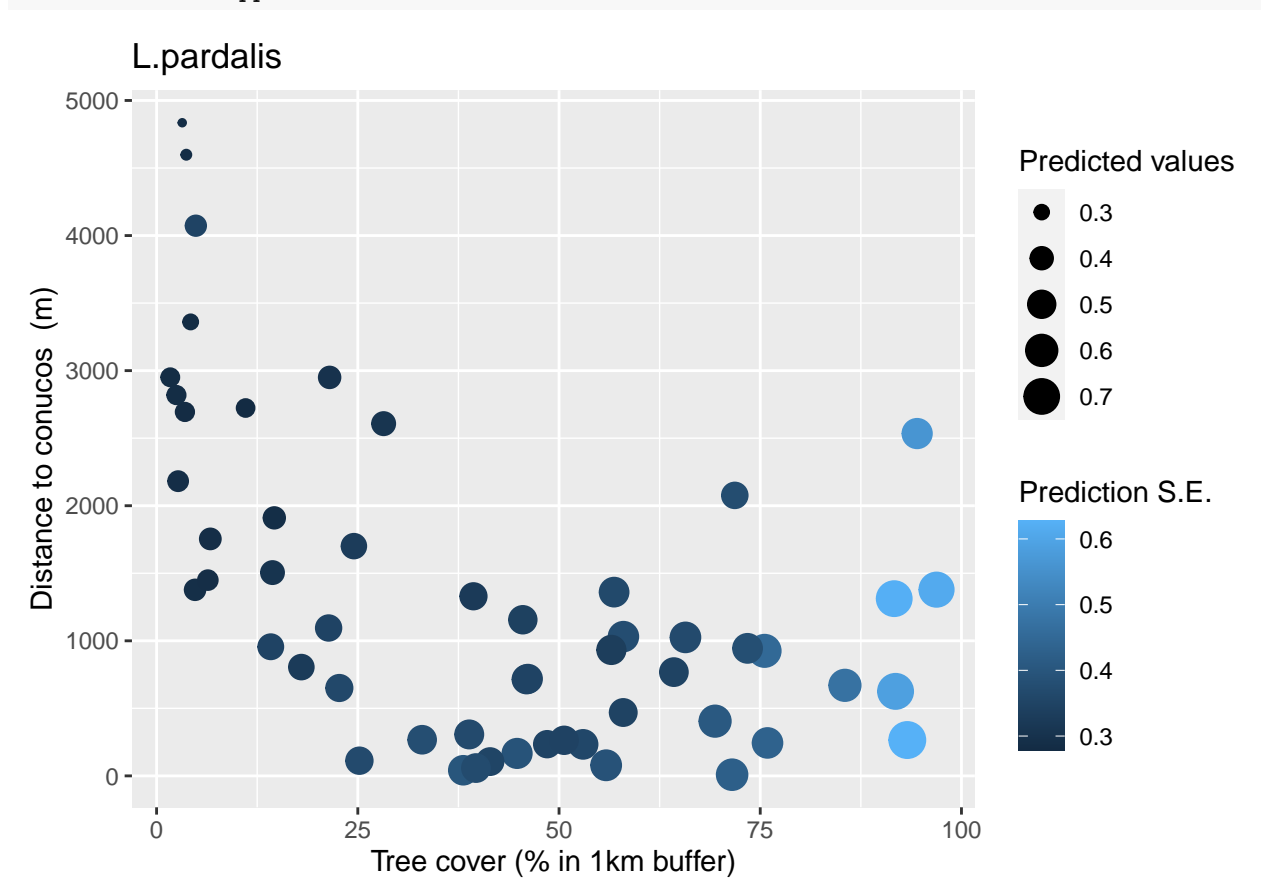

#### **geom\_point**() **+ ylab**("Distance to conucos (m)") **+ xlab**("Tree cover (% in 1km buffer)") **+ labs**(title=spp,size='Predicted values',colour='Prediction S.E.')

## **E.barbara**

```
No sign of lack of fit, c-hat \langle 1 : But prediction unrealistic (too high)spp <- "E.barbara"
mod <- ifelse(spp %in% with.quad.term,"03","01")
tbl1 %>% filter(species %in% spp) %>% select(1:5)
## species n.detect chi.square p.value c.hat.est
## 1 E.barbara 16 282.1365 0.6953 0.4064038
Most support for variables:
sw(get(sprintf("oms%s.%s",mod,spp)))
## lam(tree_1000m) lam(dcon) p(sfrz) lam(drios)
## Sum of weights: 0.87 0.84 0.24 0.24
## N containing models: 64 48 48 48
## lam(I(tree_1000m^2)) p(date) p(dras)
## Sum of weights: 0.23 0.23 0.22
## N containing models: 32 48 48
```
Summary of model averaging estimates (use conditional average):

**summary**(**get**(**sprintf**("mavg%s.%s",mod,spp)))

```
##
## Call:
## model.avg(object = get.models(object = oms03, subset = delta <
## 10))
##
## Component model call:
## occuRN(formula = ~\sim<64 unique rhs>, data = UMF, K = 50)
##
## Component models:
## df logLik AICc delta weight
## 14 4 -52.76 114.34 0.00 0.19
## 147 5 -52.66 116.58 2.24 0.06
## 134 5 -52.67 116.59 2.25 0.06
## 145 5 -52.75 116.75 2.42 0.06
## 124 5 -52.75 116.75 2.42 0.06
## 146 5 -52.76 116.77 2.43 0.06
## 1 3 -55.46 117.40 3.06 0.04
## 4 3 -55.90 118.28 3.94 0.03
## 34 4 -55.05 118.92 4.58 0.02
## 1347 6 -52.58 118.94 4.61 0.02
## 1234 6 -52.62 119.02 4.69 0.02
## 1457 6 -52.65 119.08 4.75 0.02
## 1345 6 -52.65 119.09 4.75 0.02
## 1247 6 -52.65 119.10 4.76 0.02
## 1467 6 -52.66 119.12 4.78 0.02
## 1346 6 -52.67 119.12 4.79 0.02
## 1245 6 -52.74 119.28 4.94 0.02
## 1456 6 -52.75 119.29 4.95 0.02
## 1246 6 -52.75 119.29 4.95 0.02
## 17 4 -55.28 119.37 5.03 0.02
## 15 4 -55.35 119.52 5.19 0.01
## 12 4 -55.46 119.73 5.39 0.01
## 16 4 -55.46 119.73 5.40 0.01
         ## 24 4 -55.49 119.79 5.46 0.01
## 47 4 -55.75 120.31 5.97 0.01
## 234 5 -54.56 120.37 6.03 0.01
## 46 4 -55.83 120.48 6.15 0.01
## 45 4 -55.83 120.49 6.15 0.01
## 347 5 -54.93 121.12 6.78 0.01
## 346 5 -55.05 121.35 7.01 0.01
## 345 5 -55.05 121.35 7.02 0.01
## 12347 7 -52.53 121.49 7.15 0.01
## 157 5 -55.14 121.52 7.19 0.01
## 13457 7 -52.55 121.53 7.19 0.01
## 13467 7 -52.58 121.59 7.25 0.01
## 12345 7 -52.60 121.63 7.29 0.01
## 12346 7 -52.61 121.65 7.32 0.00
## 12457 7 -52.64 121.71 7.38 0.00
## 14567 7 -52.65 121.73 7.39 0.00
## 13456 7 -52.65 121.73 7.40 0.00
## 12467 7 -52.65 121.74 7.41 0.00
## 167 5 -55.28 121.80 7.47 0.00
```

```
## 127 5 -55.28 121.80 7.47 0.00
## 247 5 -55.32 121.88 7.55 0.00
## 12456 7 -52.74 121.92 7.58 0.00
## 125 5 -55.35 121.95 7.61 0.00
## 156 5 -55.35 121.96 7.62 0.00
## 245 5 -55.45 122.15 7.81 0.00
## 126 5 -55.46 122.16 7.83 0.00
## 246 5 -55.48 122.21 7.87 0.00
## 467 5 -55.69 122.63 8.29 0.00
## 2347 6 -54.43 122.64 8.31 0.00
## 457 5 -55.70 122.65 8.32 0.00
## 2346 6 -54.48 122.74 8.41 0.00
## 456 5 -55.79 122.84 8.50 0.00
## 2345 6 -54.56 122.90 8.57 0.00
## 3467 6 -54.93 123.64 9.31 0.00
## 3457 6 -54.93 123.65 9.32 0.00
## 3456 6 -55.05 123.88 9.55 0.00
## 1257 6 -55.13 124.05 9.72 0.00
## 1567 6 -55.14 124.06 9.72 0.00
## 123457 8 -52.49 124.18 9.85 0.00
## 123467 8 -52.52 124.23 9.90 0.00
## 134567 8 -52.55 124.29 9.96 0.00
##
## Term codes:
## lam(dcon) lam(drios) lam(I(tree_1000m^2))
\# \# \frac{1}{2} 3
## lam(tree_1000m) p(date) p(dras)
## 4 5 6
## p(sfrz)
## 7
##
## Model-averaged coefficients:
## (full average)
## Estimate Std. Error z value Pr(>|z|)
## lam(Int) 0.837624 1.351571 0.620 0.535
## lam(dcon) -1.784306 1.201836 1.485 0.138
## lam(tree_1000m) 0.806467 0.629903 1.280 0.200
## p(Int) -5.113520 1.007256 5.077 4e-07 ***
## p(sfrz) 0.098980 0.471376 0.210 0.834
## lam(I(tree_1000m^2)) -0.067226 0.265115 0.254 0.800
## p(date) 0.015204 0.212007 0.072 0.943
## lam(drios) -0.023838 0.199382 0.120 0.905
## p(dras) 0.001795 0.196068 0.009 0.993
##
## (conditional average)
## Estimate Std. Error z value Pr(>|z|)
## lam(Int) 0.837624 1.351571 0.620 0.5354
## lam(dcon) -2.097631 1.020200 2.056 0.0398 *
## lam(tree_1000m) 0.924982 0.587760 1.574 0.1155
## p(Int) -5.113520 1.007256 5.077 4e-07 ***
## p(sfrz) 0.417023 0.896397 0.465 0.6418
## lam(I(tree_1000m^2)) -0.289198 0.488024 0.593 0.5535
## p(date) 0.068966 0.447411 0.154 0.8775
## lam(drios) -0.103903 0.406142 0.256 0.7981
```

```
## p(dras) 0.008349 0.422742 0.020 0.9842
## ---
## Signif. codes: 0 '***' 0.001 '**' 0.01 '*' 0.05 '.' 0.1 ' ' 1
ss <- match(rownames(get(sprintf("UMF.%s",spp))@y),cam.data$cdg)
prd <- predict(get(sprintf("mavg%s.%s",mod,spp)),type='state')
dtf <- data.frame(fit=prd$fit, se.fit=prd$se.fit, hunting=cam.data[ss,"hunting"], dcon=cam.data[ss,"dcon
ggplot(dtf, aes(y=dcon, x=tree_1000m,size=fit,colour=se.fit)) +
   geom_point() + ylab("Distance to conucos (m)") + xlab("Tree cover (% in 1km buffer)") +
   labs(title=spp,size='Predicted values',colour='Prediction S.E.')
```
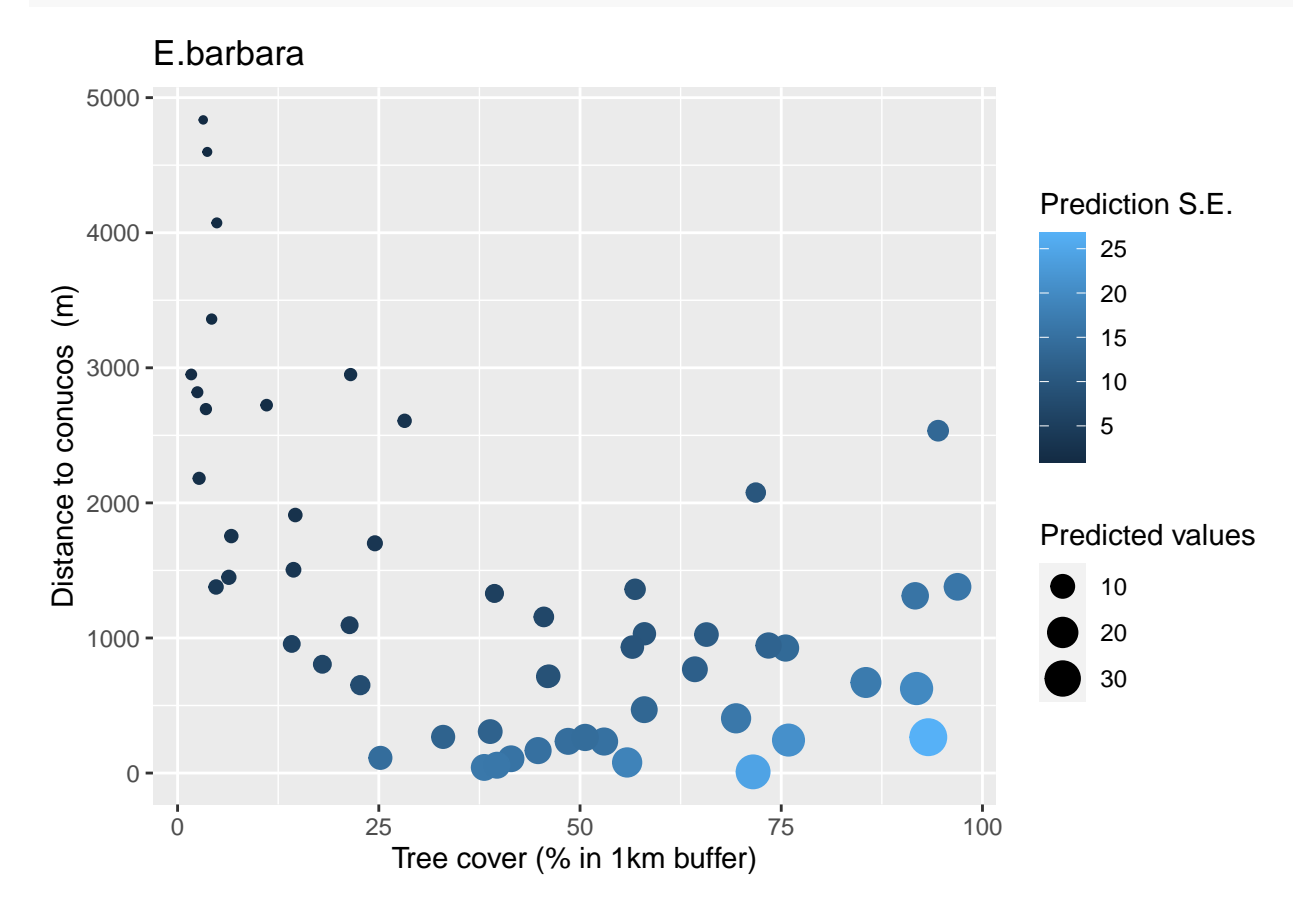

#### **D.novemcinctus**

No sign of lack of fit,  $c$ -hat  $> 1$  overdispersion (used to adjust standard errors)

```
spp <- "D.novemcinctus"
mod <- ifelse(spp %in% with.quad.term,"03","01")
tbl1 %>% filter(species %in% spp) %>% select(1:5)
## species n.detect chi.square p.value c.hat.est
## 1 D.novemcinctus 17 956.2648 0.1418 1.285367
Most support for variables:
sw(get(sprintf("oms%s.%s",mod,spp)))
## p(date) lam(tree_1000m) lam(dcon) lam(drios) p(dras)
## Sum of weights: 0.85 0.41 0.32 0.23 0.23
```

```
## N containing models: 32 32 32 32 32
## p(sfrz)
## Sum of weights: 0.22
## N containing models: 32
Summary of model averaging estimates (use conditional average):
summary(get(sprintf("mavg%s.%s",mod,spp)))
##
## Call:
## model.avg(object = get.models(object = oms01, subset = delta <
## 10))
##
## Component model call:
## occuRN(formula = \sim<56 unique rhs>, data = UMF, K = 50)
##
## Component models:
## df logLik QAICc delta weight
## 4 3 -56.66 96.98 0.00 0.14
## 34 4 -55.25 97.22 0.25 0.13
## 14 4 -55.75 98.00 1.02 0.09
## 45 4 -56.56 99.25 2.27 0.05
## 24 4 -56.62 99.34 2.37 0.04
## 46 4 -56.64 99.38 2.40 0.04
## 134 5 -55.09 99.51 2.54 0.04
## 234 5 -55.12 99.55 2.57 0.04
## 346 5 -55.21 99.70 2.72 0.04
## 345 5 -55.24 99.75 2.77 0.04
## 146 5 -55.72 100.49 3.52 0.02
## 145 5 -55.74 100.52 3.55 0.02
## 124 5 -55.75 100.54 3.56 0.02
## (Null) 2 -60.55 100.70 3.72 0.02
## 1 3 -59.29 101.06 4.09 0.02
## 3 3 -59.48 101.37 4.39 0.02
## 456 5 -56.53 101.74 4.77 0.01
## 245 5 -56.54 101.76 4.78 0.01
## 246 5 -56.60 101.85 4.87 0.01
## 1234 6 -55.03 102.06 5.08 0.01
## 1346 6 -55.05 102.10 5.12 0.01
## 2346 6 -55.08 102.14 5.17 0.01
## 1345 6 -55.09 102.16 5.18 0.01
## 2345 6 -55.12 102.20 5.22 0.01
## 3456 6 -55.20 102.33 5.35 0.01
## 5 3 -60.20 102.49 5.52 0.01
## 2 3 -60.37 102.75 5.77 0.01
## 6 3 -60.46 102.89 5.91 0.01
## 13 4 -58.94 102.96 5.99 0.01
## 1456 6 -55.72 103.13 6.15 0.01
## 1246 6 -55.72 103.14 6.16 0.01
## 1245 6 -55.74 103.17 6.19 0.01
## 16 4 -59.19 103.35 6.38 0.01
## 15 4 -59.21 103.38 6.40 0.01
## 35 4 -59.26 103.46 6.48 0.01
## 12 4 -59.28 103.49 6.52 0.01
```

```
## 23 4 -59.30 103.51 6.54 0.01
## 36 4 -59.38 103.64 6.66 0.01
## 2456 6 -56.51 104.37 7.39 0.00
## 12346 7 -54.99 104.77 7.79 0.00
## 56 4 -60.10 104.77 7.79 0.00
## 25 4 -60.13 104.81 7.83 0.00
## 12345 7 -55.03 104.82 7.85 0.00
## 13456 7 -55.05 104.86 7.88 0.00
## 23456 7 -55.08 104.91 7.93 0.00
## 26 4 -60.29 105.06 8.09 0.00
## 136 5 -58.84 105.34 8.36 0.00
## 135 5 -58.86 105.37 8.40 0.00
## 123 5 -58.93 105.48 8.50 0.00
## 156 5 -59.11 105.77 8.79 0.00
## 356 5 -59.15 105.82 8.84 0.00
## 235 5 -59.15 105.82 8.84 0.00
## 126 5 -59.19 105.88 8.91 0.00
## 12456 7 -55.71 105.89 8.91 0.00
## 125 5 -59.20 105.91 8.93 0.00
## 236 5 -59.20 105.91 8.93 0.00
##
## Term codes:
## lam(dcon) lam(drios) lam(tree_1000m) p(date) p(dras)
## 1 2 3 4 5
## p(sfrz)
## 6
##
## Model-averaged coefficients:
## (full average)
## Estimate Std. Error z value Pr(>|z|)
## lam(Int) -0.44460 0.73102 0.608 0.54306
## p(Int) -2.69540 0.92344 2.919 0.00351 **
## p(date) -1.20607 0.70516 1.710 0.08720
## lam(tree_1000m) 0.20297 0.32733 0.620 0.53520
## lam(dcon) -0.22384 0.52031 0.430 0.66705
## p(dras) 0.03577 0.26640 0.134 0.89318
## lam(drios) -0.02778 0.20749 0.134 0.89350
## p(sfrz) -0.05447 0.43379 0.126 0.90007
##
## (conditional average)
## Estimate Std. Error z value Pr(>|z|)
## lam(Int) -0.4446 0.7310 0.608 0.54306
## p(Int) -2.6954 0.9234 2.919 0.00351 **
## p(date) -1.4134 0.5383 2.626 0.00864 **
## lam(tree_1000m) 0.5009 0.3394 1.476 0.13996
## lam(dcon) -0.7070 0.7166 0.987 0.32382
## p(dras) 0.1587 0.5434 0.292 0.77027
## lam(drios) -0.1232 0.4232 0.291 0.77105
## p(sfrz) -0.2457 0.8954 0.274 0.78378
## ---
## Signif. codes: 0 '***' 0.001 '**' 0.01 '*' 0.05 '.' 0.1 ' ' 1
ss <- match(rownames(get(sprintf("UMF.%s",spp))@y),cam.data$cdg)
prd <- predict(get(sprintf("mavg%s.%s",mod,spp)),type='state')
```

```
dtf <- data.frame(fit=prd$fit, se.fit=prd$se.fit, hunting=cam.data[ss,"hunting"], dcon=cam.data[ss,"dcon
ggplot(dtf, aes(y=dcon, x=tree_1000m,size=fit,colour=se.fit)) +
   geom_point() + ylab("Distance to conucos (m)") + xlab("Tree cover (% in 1km buffer)") +
   labs(title=spp,size='Predicted values',colour='Prediction S.E.')
```
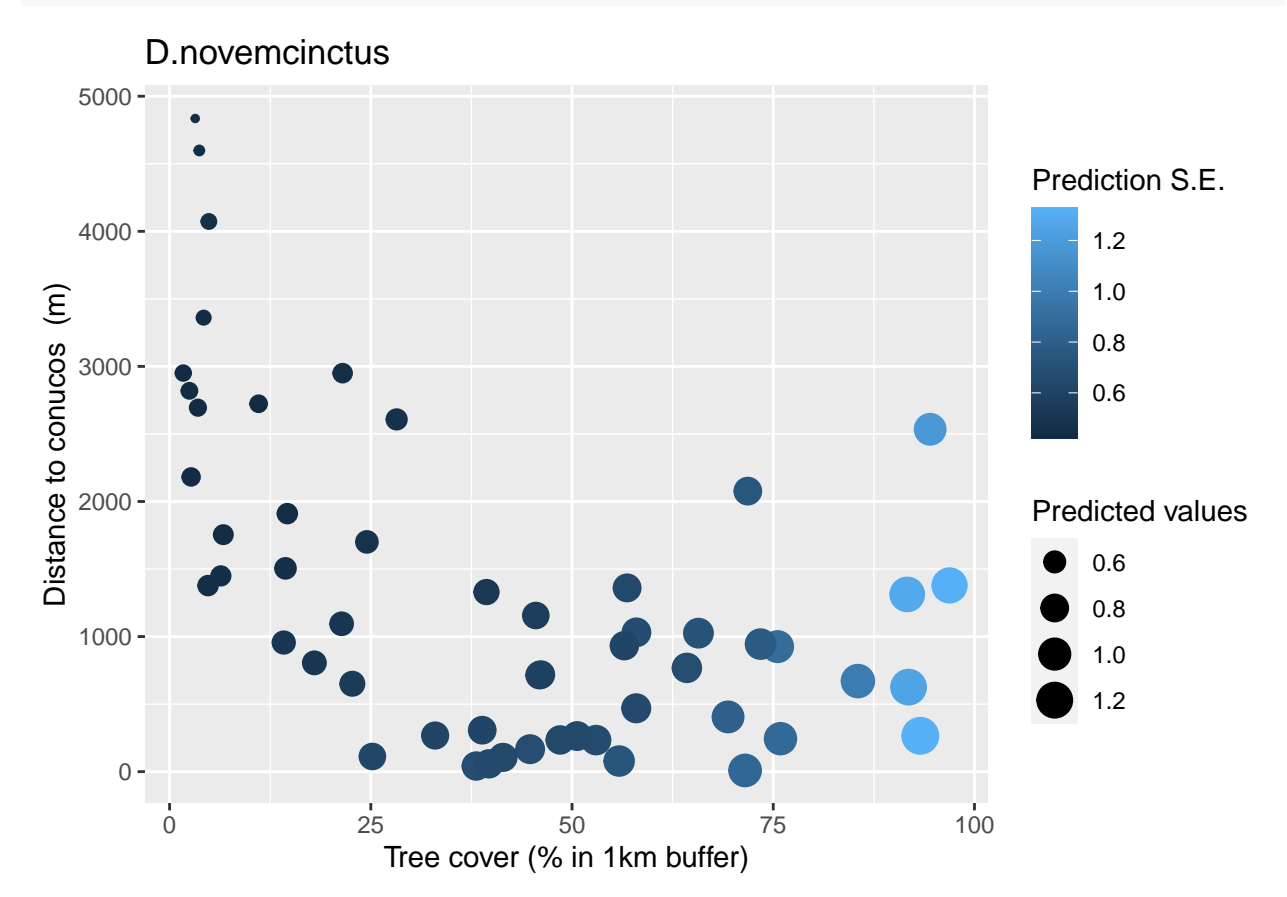

#### **M.americana**

No sign of lack of fit, c-hat values less than 1

spp <- "M.americana" mod <- **ifelse**(spp **%in%** with.quad.term,"03","01") tbl1 **%>% filter**(species **%in%** spp) **%>% select**(1**:**5) ## species n.detect chi.square p.value c.hat.est ## 1 M.americana 17 242.7862 0.7573 0.317484 Most support for variables: **sw**(**get**(**sprintf**("oms%s.%s",mod,spp))) ## p(sfrz) lam(tree\_1000m) p(date) lam(drios) lam(dcon) ## Sum of weights: 1.00 0.98 0.88 0.25 0.24 ## N containing models: 32 32 32 32 32  $#$   $p(dras)$ ## Sum of weights: 0.23 ## N containing models: 32

```
summary(get(sprintf("mavg%s.%s",mod,spp)))
##
## Call:
## model.avg(object = get.models(object = oms01, subset = delta <
## 10))
##
## Component model call:
## occuRN(formula = ~17 unique rhs>, data = UMF, K = 50)
##
## Component models:
## df logLik AICc delta weight
## 346 5 -40.07 91.39 0.00 0.39
## 2346 6 -39.90 93.59 2.20 0.13
## 3456 6 -40.02 93.84 2.44 0.12
## 1346 6 -40.03 93.84 2.45 0.12
## 36 4 -43.56 95.93 4.54 0.04
## 12346 7 -39.78 95.99 4.60 0.04
## 23456 7 -39.84 96.10 4.71 0.04
## 13456 7 -40.00 96.43 5.04 0.03
## 356 5 -43.00 97.26 5.86 0.02
## 136 5 -43.09 97.43 6.04 0.02
## 236 5 -43.47 98.18 6.79 0.01
## 123456 8 -39.75 98.69 7.30 0.01
## 1356 6 -42.77 99.34 7.94 0.01
## 1236 6 -42.81 99.41 8.02 0.01
## 2356 6 -42.85 99.48 8.09 0.01
## 146 5 -44.41 100.07 8.68 0.01
## 46 4 -46.27 101.36 9.97 0.00
##
## Term codes:
## lam(dcon) lam(drios) lam(tree_1000m) p(date) p(dras)
## 1 2 3 4 5
## p(sfrz)
## 6
##
## Model-averaged coefficients:
## (full average)
## Estimate Std. Error z value Pr(>|z|)
\## lam(Int) -2.02466 0.68942 2.937 0.00332 **
## lam(tree_1000m) 1.42569 0.50834 2.805 0.00504 **
## p(Int) -7.28819 2.43592 2.992 0.00277 **
## p(date) -1.55978 0.88360 1.765 0.07752 .
## p(sfrz) 6.18262 2.47429 2.499 0.01246 *
## lam(drios) 0.05930 0.21944 0.270 0.78698
## p(dras) 0.06708 0.37205 0.180 0.85692
## lam(dcon) -0.11300 0.60532 0.187 0.85192
##
## (conditional average)
## Estimate Std. Error z value Pr(>|z|)
## lam(Int) -2.0247 0.6894 2.937 0.00332 **
## lam(tree_1000m) 1.4370 0.4942 2.907 0.00364 **
## p(Int) -7.2882 2.4359 2.992 0.00277 **
```
Summary of model averaging estimates (use conditional average): [Check coefficients (too high?)]

```
## p(date) -1.7639 0.7231 2.439 0.01471 *
## p(sfrz) 6.1826 2.4743 2.499 0.01246 *
## lam(drios) 0.2413 0.3899 0.619 0.53605
## p(dras) 0.2905 0.7312 0.397 0.69112
## lam(dcon) -0.4781 1.1729 0.408 0.68355
## ---
## Signif. codes: 0 '***' 0.001 '**' 0.01 '*' 0.05 '.' 0.1 ' ' 1
ss <- match(rownames(get(sprintf("UMF.%s",spp))@y),cam.data$cdg)
prd <- predict(get(sprintf("mavg%s.%s",mod,spp)),type='state')
dtf <- data.frame(fit=prd$fit, se.fit=prd$se.fit, hunting=cam.data[ss,"hunting"], dcon=cam.data[ss,"dcon
ggplot(dtf, aes(y=dcon, x=tree_1000m,size=fit,colour=se.fit)) +
   geom_point() + ylab("Distance to conucos (m)") + xlab("Tree cover (% in 1km buffer)") +
   labs(title=spp,size='Predicted values',colour='Prediction S.E.')
```
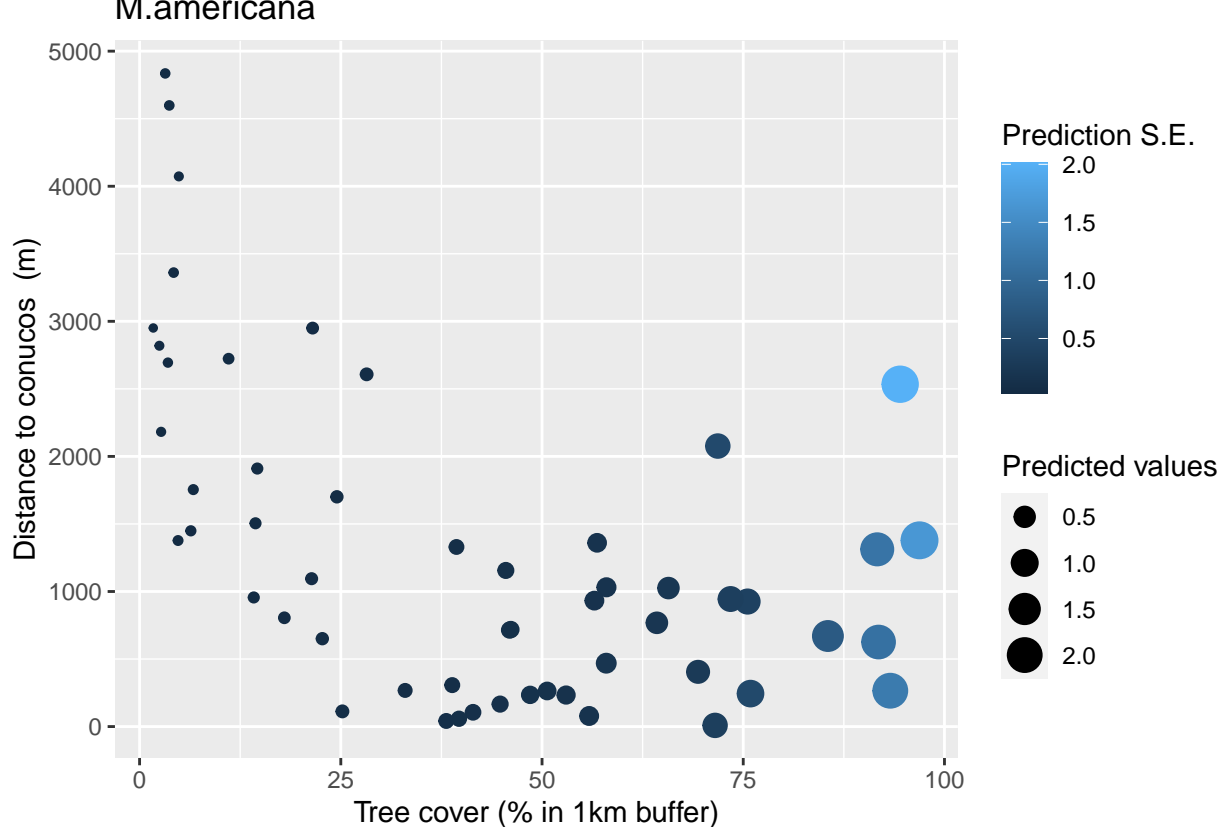

#### M.americana

#### **T.major**

No sign of lack of fit, c-hat values less than 1 (maybe too low?)

```
spp <- "T.major"
mod <- ifelse(spp %in% with.quad.term,"03","01")
tbl1 %>% filter(species %in% spp) %>% select(1:5)
## species n.detect chi.square p.value c.hat.est
## 1 T.major 18 319.0557 0.9109 0.2109133
```
Most support for variables:

```
sw(get(sprintf("oms%s.%s",mod,spp)))
```
## lam(tree\_1000m) p(dras) lam(dcon) lam(drios) p(date) ## Sum of weights: 0.97 0.29 0.25 0.24 0.24 ## N containing models: 32 32 32 32 32  $#$   $p(sfrz)$ ## Sum of weights: 0.23 ## N containing models: 32

Summary of model averaging estimates (use conditional average):

```
summary(get(sprintf("mavg%s.%s",mod,spp)))
```

```
##
## Call:
## model.avg(object = get.models(object = oms01, subset = delta <
## 10))
##
## Component model call:
## occuRN(formula = \sim<36 unique rhs>, data = UMF, K = 50)
##
## Component models:
## df logLik AICc delta weight
## 3 3 -50.82 108.12 0.00 0.23
## 35 4 -50.57 109.96 1.83 0.09
## 23 4 -50.77 110.36 2.23 0.08
## 13 4 -50.79 110.39 2.26 0.08
## 36 4 -50.81 110.43 2.30 0.07
## 34 4 -50.81 110.44 2.32 0.07
## 135 5 -50.33 111.92 3.79 0.03
## 345 5 -50.44 112.12 4.00 0.03
## 235 5 -50.53 112.31 4.19 0.03
## 356 5 -50.56 112.37 4.24 0.03
## 123 5 -50.67 112.59 4.46 0.03
## 236 5 -50.75 112.75 4.63 0.02
## 234 5 -50.76 112.76 4.64 0.02
## 136 5 -50.77 112.78 4.66 0.02
## 134 5 -50.78 112.82 4.69 0.02
## 346 5 -50.79 112.84 4.71 0.02
## 1235 6 -50.12 114.03 5.91 0.01
## 1345 6 -50.23 114.26 6.13 0.01
## 1356 6 -50.32 114.42 6.30 0.01
## 2345 6 -50.39 114.56 6.44 0.01
## 3456 6 -50.42 114.62 6.50 0.01
## 2356 6 -50.52 114.82 6.70 0.01
## 1236 6 -50.64 115.07 6.94 0.01
## 1234 6 -50.67 115.12 7.00 0.01
## 2346 6 -50.74 115.26 7.13 0.01
## 1346 6 -50.76 115.31 7.19 0.01
## (Null) 2 -55.85 115.93 7.81 0.00
## 12345 7 -50.02 116.48 8.35 0.00
## 12356 7 -50.10 116.63 8.50 0.00
## 1 3 -55.13 116.74 8.62 0.00
## 13456 7 -50.21 116.86 8.73 0.00
## 23456 7 -50.37 117.17 9.04 0.00
```

```
## 12346 7 -50.64 117.71 9.59 0.00
## 4 3 -55.63 117.75 9.62 0.00
## 2 3 -55.75 117.98 9.85 0.00
## 5 3 -55.79 118.06 9.93 0.00
##
## Term codes:
## lam(dcon) lam(drios) lam(tree_1000m) p(date) p(dras)
## 1 2 3 4 5
## p(sfrz)
## 6
##
## Model-averaged coefficients:
## (full average)
## Estimate Std. Error z value Pr(>|z|)
## lam(Int) -1.89072 0.60283 3.136 0.00171 **
## lam(tree_1000m) 1.19739 0.44927
## p(Int) -1.35424 0.61794 2.192 0.02841 *
## p(dras) 0.14388 0.39619 0.363 0.71649
## lam(drios) -0.03475 0.20283 0.171 0.86397
## lam(dcon) 0.09300 0.45821 0.203 0.83916
## p(sfrz) 0.04127 0.46150 0.089 0.92875
## p(date) 0.03118 0.26810 0.116 0.90741
##
## (conditional average)
## Estimate Std. Error z value Pr(>|z|)
## lam(Int) -1.8907 0.6028 3.136 0.00171 **
## lam(tree_1000m) 1.2132 0.4305 2.818 0.00483 **
## p(Int) -1.3542 0.6179 2.192 0.02841 *
## p(dras) 0.4962 0.6054 0.820 0.41244
## lam(drios) -0.1451 0.3946 0.368 0.71319
## lam(dcon) 0.3739 0.8597 0.435 0.66363
                 0.1812    0.9539  0.190  0.84933
## p(date) 0.1332 0.5416 0.246 0.80580
## ---
## Signif. codes: 0 '***' 0.001 '**' 0.01 '*' 0.05 '.' 0.1 ' ' 1
ss <- match(rownames(get(sprintf("UMF.%s",spp))@y),cam.data$cdg)
prd <- predict(get(sprintf("mavg%s.%s",mod,spp)),type='state')
dtf <- data.frame(fit=prd$fit, se.fit=prd$se.fit, hunting=cam.data[ss,"hunting"], dcon=cam.data[ss,"dcon
ggplot(dtf, aes(y=dcon, x=tree_1000m,size=fit,colour=se.fit)) +
   geom_point() + ylab("Distance to conucos (m)") + xlab("Tree cover (% in 1km buffer)") +
   labs(title=spp,size='Predicted values',colour='Prediction S.E.')
```
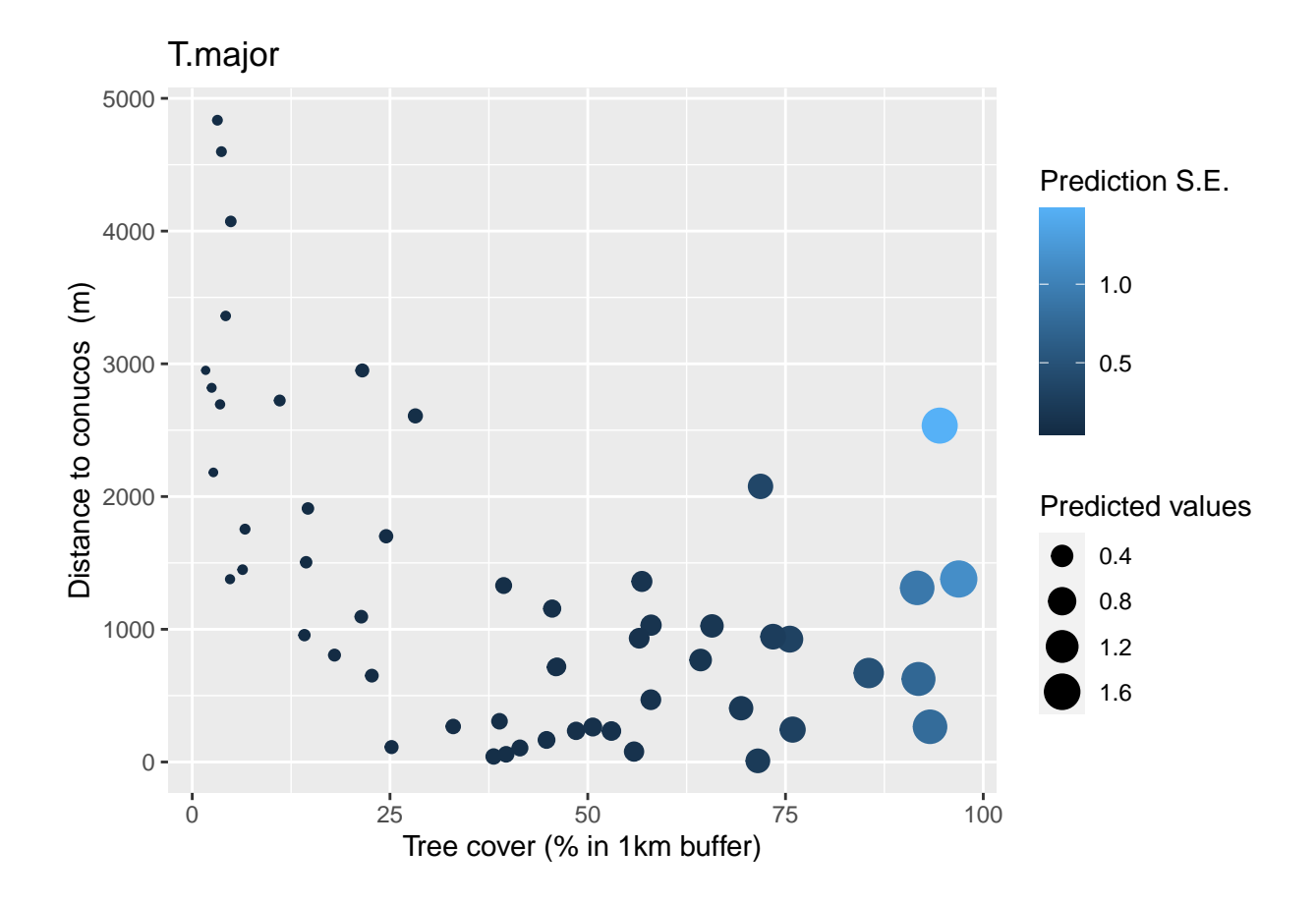

## **C.thous**

No sign of lack of fit, c-hat values less than 1

```
spp <- "C.thous"
mod <- ifelse(spp %in% with.quad.term,"03","01")
tbl1 %>% filter(species %in% spp) %>% select(1:5)
```
## species n.detect chi.square p.value c.hat.est ## 1 C.thous 21 1217.307 0.4448 0.5860327

Most support for variables:

**sw**(**get**(**sprintf**("oms%s.%s",mod,spp)))

```
## lam(tree_1000m) p(sfrz) lam(dcon) lam(drios) p(dras)
## Sum of weights: 0.54 0.42 0.31 0.31 0.26
## N containing models: 32 32 32 32 32
## p(date)
## Sum of weights: 0.23
## N containing models: 32
```
Summary of model averaging estimates (use conditional average):

**summary**(**get**(**sprintf**("mavg%s.%s",mod,spp)))

## ## Call:

```
## model.avg(object = get.models(object = oms01, subset = delta <
## 10))
##
## Component model call:
## occuRN(formula = ~\sim<64 unique rhs>, data = UMF, K = 50)
##
## Component models:
## df logLik AICc delta weight
## 3 3 -50.33 107.14 0.00 0.09
## 36 4 -49.44 107.70 0.56 0.07
## (Null) 2 -51.86 107.96 0.82 0.06
## 6 3 -51.02 108.52 1.38 0.05
## 23 4 -50.00 108.82 1.68 0.04
## 1 3 -51.26 109.01 1.87 0.04
## 35 4 -50.18 109.19 2.05 0.03
## 236 5 -49.06 109.37 2.24 0.03
## 13 4 -50.33 109.47 2.34 0.03
## 34 4 -50.33 109.47 2.34 0.03
## 16 4 -50.42 109.66 2.52 0.03
## 5 3 -51.64 109.76 2.62 0.03
## 356 5 -49.31 109.86 2.72 0.02
## 12 4 -50.53 109.87 2.73 0.02
## 2 3 -51.74 109.97 2.83 0.02
## 346 5 -49.44 110.12 2.98 0.02
## 136 5 -49.44 110.13 2.99 0.02
## 4 3 -51.86 110.20 3.06 0.02
## 126 5 -49.58 110.40 3.27 0.02
## 56 4 -50.82 110.45 3.31 0.02
## 26 4 -50.88 110.58 3.44 0.02
## 46 4 -51.01 110.83 3.69 0.01
         5 -49.84 110.93 3.79 0.01
## 123 5 -49.84 110.93 3.79 0.01
## 15 4 -51.12 111.06 3.92 0.01
## 234 5 -49.99 111.24 4.10 0.01
## 14 4 -51.26 111.35 4.21 0.01
## 1236 6 -48.88 111.55 4.42 0.01
## 345 5 -50.17 111.59 4.45 0.01
## 135 5 -50.18 111.62 4.48 0.01
## 2356 6 -48.92 111.63 4.49 0.01
## 156 5 -50.29 111.83 4.69 0.01
## 25 4 -51.51 111.84 4.70 0.01
## 2346 6 -49.04 111.86 4.72 0.01
## 134 5 -50.33 111.91 4.77 0.01
## 45 4 -51.63 112.07 4.94 0.01
## 146 5 -50.42 112.08 4.94 0.01
## 125 5 -50.42 112.09 4.95 0.01
## 124 5 -50.50 112.26 5.12 0.01
## 24 4 -51.74 112.29 5.15 0.01
## 3456 6 -49.30 112.39 5.25 0.01
## 1356 6 -49.30 112.39 5.25 0.01
## 256 5 -50.67 112.60 5.46 0.01
## 1346 6 -49.44 112.66 5.52 0.01
## 1256 6 -49.50 112.79 5.65 0.01
## 1246 6 -49.52 112.83 5.69 0.01
```

```
## 456 5 -50.81 112.87 5.74 0.01
## 246 5 -50.87 112.98 5.84 0.01
## 1235 6 -49.72 113.23 6.09 0.00
## 1234 6 -49.82 113.44 6.30 0.00
## 2345 6 -49.83 113.45 6.32 0.00
## 145 5 -51.11 113.47 6.33 0.00
## 12356 7 -48.79 114.02 6.88 0.00
## 12346 7 -48.84 114.11 6.97 0.00
## 1345 6 -50.17 114.12 6.98 0.00
## 245 5 -51.50 114.26 7.12 0.00
## 23456 7 -48.92 114.28 7.14 0.00
## 1456 6 -50.29 114.37 7.23 0.00
## 1245 6 -50.42 114.62 7.48 0.00
## 13456 7 -49.30 115.03 7.90 0.00
## 2456 6 -50.67 115.13 7.99 0.00
## 12456 7 -49.49 115.41 8.27 0.00
## 12345 7 -49.72 115.88 8.74 0.00
## 123456 8 -48.78 116.77 9.63 0.00
##
## Term codes:
## lam(dcon) lam(drios) lam(tree_1000m) p(date) p(dras)
## 1 2 3 4 5
## p(sfrz)
## 6
##
## Model-averaged coefficients:
## (full average)
## Estimate Std. Error z value Pr(>|z|)
## lam(Int) -1.625398 0.375109 4.333 1.47e-05 ***
## lam(tree_1000m) -0.358238 0.461803 0.776 0.438
## p(Int) -0.641664 0.871699 0.736 0.462
## p(sfrz) 0.606779 1.010982 0.600 0.548
## lam(drios) -0.114682 0.303275 0.378 0.705
## lam(dcon) 0.136280 0.406504 0.335 0.737
\## p(dras) -0.052414 0.204854 0.256 0.798
## p(date) 0.007965 0.314492 0.025 0.980
##
## (conditional average)
## Estimate Std. Error z value Pr(>|z|)
## lam(Int) -1.62540 0.37511 4.333 1.47e-05 ***
## lam(tree_1000m) -0.66083 0.43981 1.503 0.133
## p(Int) -0.64166 0.87170 0.736 0.462
## p(sfrz) 1.44066 1.10696 1.301 0.193
## lam(drios) -0.37186 0.45011 0.826 0.409
## lam(dcon) 0.43677 0.63116 0.692 0.489
## p(dras) -0.20219 0.36277 0.557 0.577
## p(date) 0.03444 0.65327 0.053 0.958
## ---
## Signif. codes: 0 '***' 0.001 '**' 0.01 '*' 0.05 '.' 0.1 ' ' 1
ss <- match(rownames(get(sprintf("UMF.%s",spp))@y),cam.data$cdg)
prd <- predict(get(sprintf("mavg%s.%s",mod,spp)),type='state')
dtf <- data.frame(fit=prd$fit, se.fit=prd$se.fit, hunting=cam.data[ss,"hunting"], dcon=cam.data[ss,"dcon
ggplot(dtf, aes(y=dcon, x=tree_1000m,size=fit,colour=se.fit)) +
```
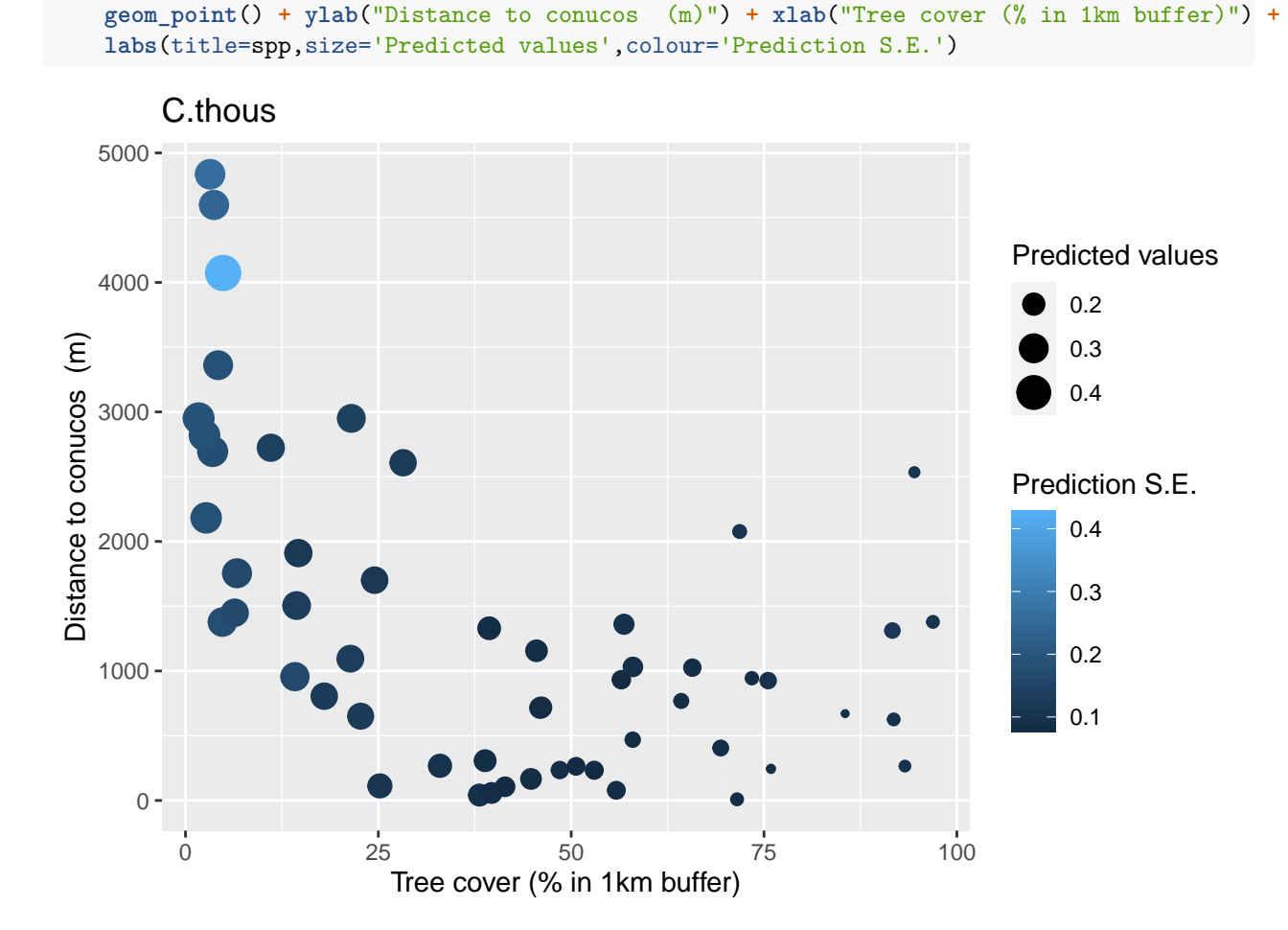

## **D.kappleri**

```
No sign of lack of fit, c-hat values less than 1
spp <- "D.kappleri"
mod <- ifelse(spp %in% with.quad.term,"03","01")
tbl1 %>% filter(species %in% spp) %>% select(1:5)
## species n.detect chi.square p.value c.hat.est
## 1 D.kappleri 25 922.3673 0.4659 0.7568927
```
Most support for variables:

```
sw(get(sprintf("oms%s.%s",mod,spp)))
```
## lam(tree\_1000m) p(sfrz) p(dras) lam(dcon) p(date) ## Sum of weights: 1.00 0.65 0.49 0.47 0.46 ## N containing models: 32 32 32 32 32 ## lam(drios) ## Sum of weights: 0.45 ## N containing models: 32

Summary of model averaging estimates (use conditional average):

**summary**(**get**(**sprintf**("mavg%s.%s",mod,spp)))

```
##
## Call:
## model.avg(object = get.models(object = oms01, subset = delta <
## 10))
##
## Component model call:
## occuRN(formula = \sim<32 unique rhs>, data = UMF, K = 50)
##
## Component models:
## df logLik AICc delta weight
## 2346 6 -61.22 136.24 0.00 0.06
## 1356 6 -61.32 136.44 0.20 0.05
## 136 5 -62.60 136.46 0.22 0.05
## 356 5 -62.69 136.62 0.39 0.05
## 2356 6 -61.44 136.67 0.43 0.05
## 346 5 -62.74 136.73 0.50 0.05
## 1346 6 -61.54 136.86 0.62 0.04
## 236 5 -62.83 136.91 0.67 0.04
## 3456 6 -61.61 137.01 0.78 0.04
## 135 5 -62.96 137.18 0.94 0.04
## 23456 7 -60.37 137.18 0.94 0.04
## 36 4 -64.22 137.25 1.01 0.04
## 1236 6 -61.79 137.37 1.14 0.03
## 12356 7 -60.53 137.49 1.25 0.03
## 13 4 -64.35 137.51 1.27 0.03
## 12346 7 -60.56 137.55 1.31 0.03
## 13456 7 -60.57 137.58 1.35 0.03
## 35 4 -64.42 137.66 1.43 0.03
## 235 5 -63.31 137.88 1.64 0.03
## 134 5 -63.35 137.96 1.72 0.02
## 345 5 -63.42 138.09 1.86 0.02
## 234 5 -63.45 138.15 1.91 0.02
## 34 4 -64.73 138.27 2.03 0.02
## 1235 6 -62.26 138.30 2.06 0.02
## 1345 6 -62.28 138.35 2.12 0.02
## 2345 6 -62.34 138.47 2.23 0.02
## 123 5 -63.69 138.62 2.38 0.02
## 123456 8 -59.73 138.67 2.43 0.02
## 3 3 -66.14 138.76 2.52 0.02
## 23 4 -64.98 138.77 2.54 0.02
## 1234 6 -62.56 138.91 2.67 0.02
## 12345 7 -61.56 139.56 3.32 0.01
##
## Term codes:
## lam(dcon) lam(drios) lam(tree_1000m) p(date) p(dras)
## 1 2 3 4 5
## p(sfrz)
## 6
##
## Model-averaged coefficients:
## (full average)
## Estimate Std. Error z value Pr(>|z|)
```

```
## lam(Int) -0.9813 1.3775 0.712 0.4763
## lam(drios) -0.2241 0.3433 0.653 0.5139
## lam(tree_1000m) 1.5173 0.3864 3.927 8.62e-05 ***
## p(Int) -3.8593 1.6843 2.291 0.0219 *
## p(date) -0.2657 0.3922 0.677 0.4982
## p(sfrz) 1.0020 1.0263 0.976 0.3289
## lam(dcon) -0.6004 0.8795 0.683 0.4948
## p(dras) 0.3198 0.4378 0.730 0.4651
##
## (conditional average)
## Estimate Std. Error z value Pr(>|z|)
## lam(Int) -0.9813 1.3775 0.712 0.4763
## lam(drios) -0.5006 0.3533 1.417 0.1566
## lam(tree_1000m) 1.5173 0.3864 3.927 8.62e-05 ***
## p(Int) -3.8593 1.6843 2.291 0.0219 *
## p(date) -0.5763 0.3934 1.465 0.1429
## p(sfrz) 1.5491 0.8837 1.753 0.0796 .
## lam(dcon) -1.2759 0.8842 1.443 0.1490
## p(dras) 0.6506 0.4179 1.557 0.1195
## ---
## Signif. codes: 0 '***' 0.001 '**' 0.01 '*' 0.05 '.' 0.1 ' ' 1
ss <- match(rownames(get(sprintf("UMF.%s",spp))@y),cam.data$cdg)
prd <- predict(get(sprintf("mavg%s.%s",mod,spp)),type='state')
dtf <- data.frame(fit=prd$fit, se.fit=prd$se.fit, hunting=cam.data[ss,"hunting"], dcon=cam.data[ss,"dcon
ggplot(dtf, aes(y=dcon, x=tree_1000m,size=fit,colour=se.fit)) +
   geom_point() + ylab("Distance to conucos (m)") + xlab("Tree cover (% in 1km buffer)") +
   labs(title=spp,size='Predicted values',colour='Prediction S.E.')
```
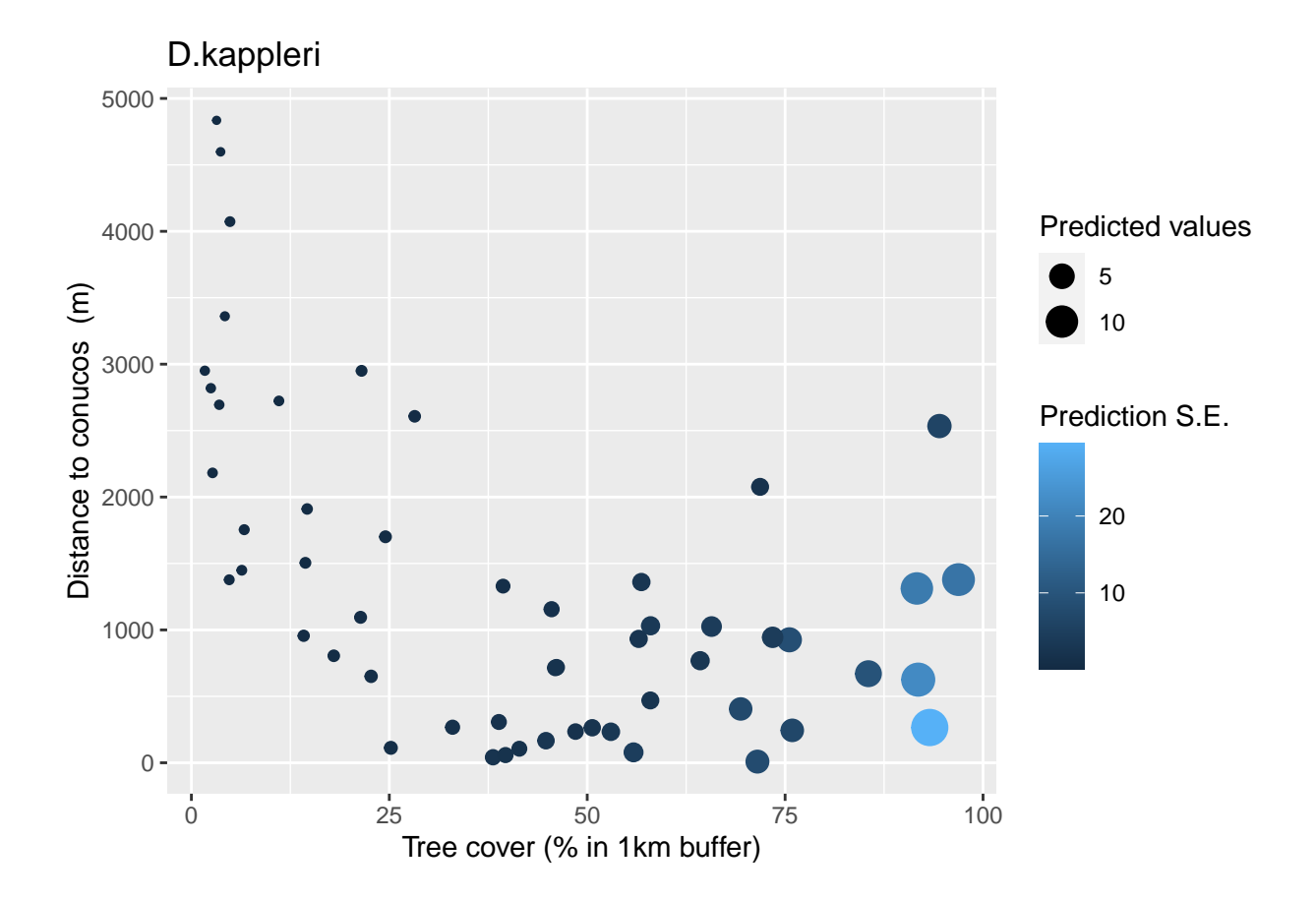

## **C.alector**

No sign of lack of fit, c-hat values less than 1

```
spp <- "C.alector"
mod <- ifelse(spp %in% with.quad.term,"03","01")
tbl1 %>% filter(species %in% spp) %>% select(1:5)
```
## species n.detect chi.square p.value c.hat.est ## 1 C.alector 31 1098.64 0.5244 0.6225908

Most support for variables:

**sw**(**get**(**sprintf**("oms%s.%s",mod,spp)))

```
## lam(tree_1000m) p(sfrz) p(dras) lam(dcon) p(date)
## Sum of weights: 0.98 0.73 0.71 0.64 0.24
## N containing models: 32 32 32 32 32
## lam(drios)
## Sum of weights:
## N containing models: 32
```
Summary of model averaging estimates (use conditional average):

```
summary(get(sprintf("mavg%s.%s",mod,spp)))
```
## ## Call:

```
## model.avg(object = get.models(object = oms01, subset = delta <
## 10))
##
## Component model call:
## occuRN(formula = \sim<33 unique rhs>, data = UMF, K = 50)
##
## Component models:
## df logLik AICc delta weight
## 1356 6 -67.24 148.26 0.00 0.24
## 135 5 -69.41 150.08 1.82 0.10
## 36 4 -70.79 150.40 2.14 0.08
## 12356 7 -67.19 150.81 2.55 0.07
## 356 5 -69.80 150.84 2.59 0.07
## 13456 7 -67.22 150.87 2.61 0.07
## 136 5 -70.30 151.85 3.59 0.04
## 346 5 -70.53 152.30 4.04 0.03
## 1235 6 -69.33 152.44 4.18 0.03
## 1345 6 -69.39 152.57 4.32 0.03
## 35 4 -71.94 152.69 4.43 0.03
## 236 5 -70.78 152.81 4.55 0.02
## 2356 6 -69.57 152.92 4.66 0.02
## 3 3 -73.26 153.00 4.74 0.02
## 3456 6 -69.79 153.37 5.12 0.02
## 123456 8 -67.17 153.53 5.27 0.02
## 1346 6 -69.90 153.60 5.34 0.02
## 1236 6 -70.26 154.30 6.04 0.01
## 235 5 -71.60 154.46 6.20 0.01
## 13 4 -72.87 154.55 6.29 0.01
## 34 4 -72.98 154.77 6.52 0.01
## 2346 6 -70.51 154.80 6.54 0.01
## 12345 7 -69.31 155.05 6.79 0.01
## 345 5 -71.94 155.12 6.86 0.01
## 23 4 -73.25 155.31 7.05 0.01
## 23456 7 -69.57 155.57 7.31 0.01
## 12346 7 -69.87 156.18 7.92 0.00
## 134 5 -72.48 156.21 7.96 0.00
## 6 3 -74.96 156.40 8.14 0.00
## 123 5 -72.85 156.94 8.68 0.00
## 2345 6 -71.60 157.00 8.74 0.00
## 234 5 -72.96 157.16 8.90 0.00
## 56 4 -74.41 157.65 9.39 0.00
##
## Term codes:
## lam(dcon) lam(drios) lam(tree_1000m) p(date) p(dras)
## 1 2 3 4 5
## p(sfrz)
## 6
##
## Model-averaged coefficients:
## (full average)
## Estimate Std. Error z value Pr(>|z|)
## lam(Int) -0.79852 0.61944 1.289 0.1974
## lam(dcon) 0.92375 0.90787 1.017 0.3089
## lam(tree_1000m) 1.10629 0.39767 2.782 0.0054 **
```

```
## p(Int) -2.83407 1.16655 2.429 0.0151 *
## p(dras) 0.83791 0.68300 1.227 0.2199
## p(sfrz) 1.23388 1.04486 1.181 0.2376
## lam(drios) 0.02569 0.17240 0.149 0.8815
## p(date) -0.03600 0.21755 0.165 0.8686
##
## (conditional average)
## Estimate Std. Error z value Pr(>|z|)
## lam(Int) -0.7985 0.6194 1.289 0.19736
## lam(dcon) 1.4378 0.7374 1.950 0.05120 .
## lam(tree_1000m) 1.1133 0.3890 2.862 0.00421 **
## p(Int) -2.8341 1.1666 2.429 0.01512 *
## p(dras) 1.1706 0.5121 2.286 0.02227 *
## p(sfrz) 1.6889 0.8519 1.982 0.04743 *
## lam(drios) 0.1124 0.3468 0.324 0.74587
## p(date) -0.1549 0.4304 0.360 0.71892
## ---
## Signif. codes: 0 '***' 0.001 '**' 0.01 '*' 0.05 '.' 0.1 ' ' 1
ss <- match(rownames(get(sprintf("UMF.%s",spp))@y),cam.data$cdg)
prd <- predict(get(sprintf("mavg%s.%s",mod,spp)),type='state')
dtf <- data.frame(fit=prd$fit, se.fit=prd$se.fit, hunting=cam.data[ss,"hunting"], dcon=cam.data[ss,"dcon
ggplot(dtf, aes(y=dcon, x=tree_1000m,size=fit,colour=se.fit)) +
   geom_point() + ylab("Distance to conucos (m)") + xlab("Tree cover (% in 1km buffer)") +
   labs(title=spp,size='Predicted values',colour='Prediction S.E.')
```
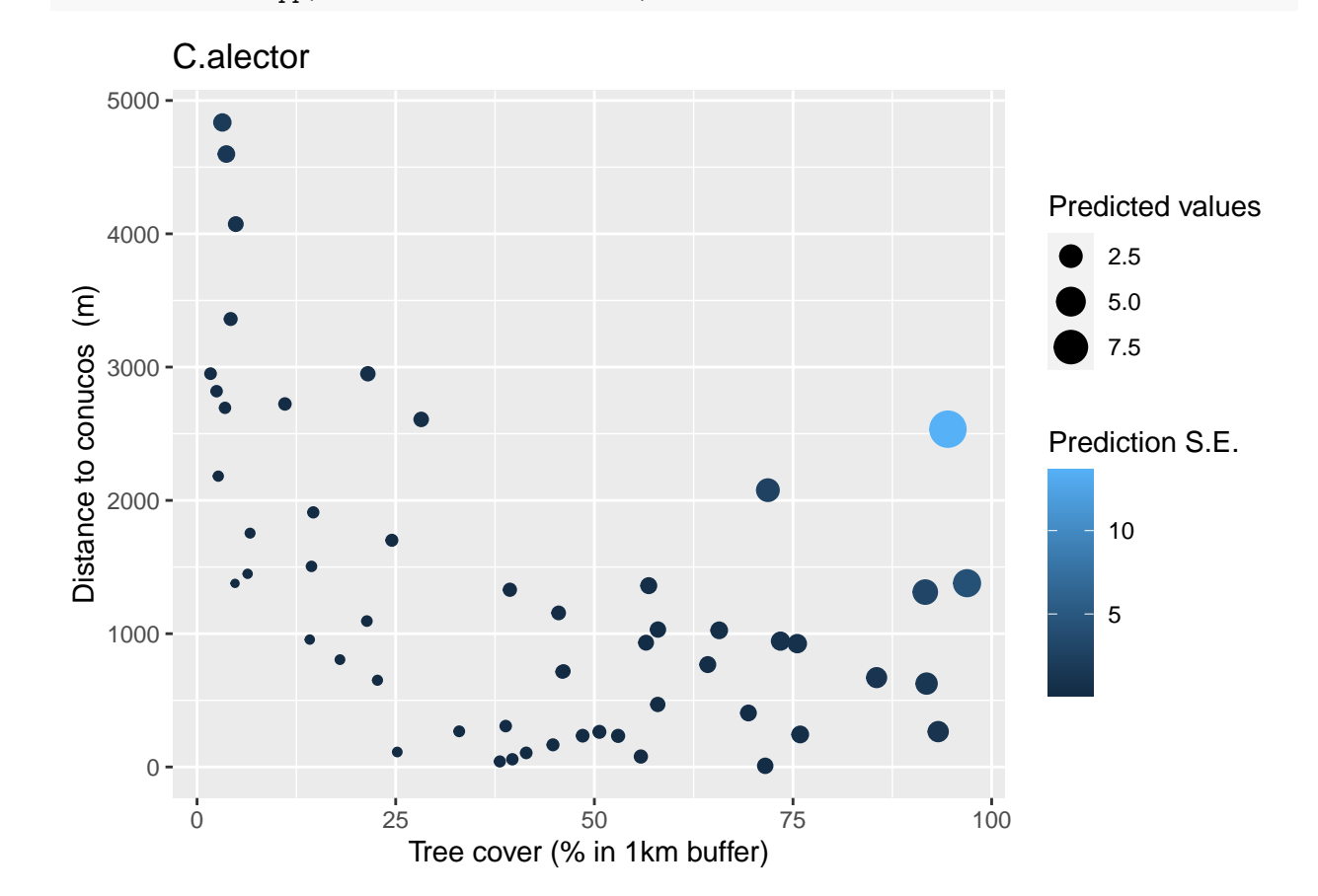

#### **L.rufaxilla**

```
No sign of lack of fit, c-hat values less than 1
spp <- "L.rufaxilla"
mod <- ifelse(spp %in% with.quad.term,"03","01")
tbl1 %>% filter(species %in% spp) %>% select(1:5)
## species n.detect chi.square p.value c.hat.est
## 1 L.rufaxilla 33 650.0822 0.6297 0.3598612
Most support for variables:
sw(get(sprintf("oms%s.%s",mod,spp)))
## p(sfrz) lam(tree_1000m) lam(I(tree_1000m^2)) p(date)
## Sum of weights: 1.00 0.85 0.79 0.37
## N containing models: 48 64 32 48
## lam(dcon) lam(drios) p(dras)
## Sum of weights: 0.31 0.23 0.22
## N containing models: 48 48 48
Summary of model averaging estimates (use conditional average):
summary(get(sprintf("mavg%s.%s",mod,spp)))
##
## Call:
## model.avg(object = get.models(object = oms03, subset = delta <
## 10))
##
## Component model call:
## occuRN(formula = ~\sim<42 unique rhs>, data = UMF, K = 50)
##
## Component models:
## df logLik AICc delta weight
## 347 5 -69.58 150.40 0.00 0.22
## 3457 6 -68.76 151.31 0.91 0.14
## 1347 6 -69.46 152.70 2.30 0.07
## 2347 6 -69.51 152.81 2.41 0.07
## 3467 6 -69.52 152.83 2.43 0.07
## 13457 7 -68.61 153.66 3.26 0.04
## 23457 7 -68.66 153.76 3.36 0.04
## 34567 7 -68.76 153.96 3.56 0.04
## 17 4 -72.58 153.97 3.57 0.04
## 13467 7 -69.36 155.15 4.75 0.02
## 7 3 -74.38 155.23 4.83 0.02
## 12347 7 -69.42 155.28 4.88 0.02
## 23467 7 -69.46 155.35 4.95 0.02
## 157 5 -72.09 155.44 5.04 0.02
## 47 4 -73.50 155.83 5.43 0.01
## 147 5 -72.44 156.14 5.74 0.01
## 123457 8 -68.56 156.32 5.92 0.01
## 127 5 -72.56 156.37 5.97 0.01
## 134567 8 -68.60 156.40 6.00 0.01
## 167 5 -72.58 156.40 6.00 0.01
## 234567 8 -68.66 156.52 6.12 0.01
```
## 57 4 -73.94 156.69 6.29 0.01 ## 27 4 -74.06 156.94 6.54 0.01 ## 457 5 -73.16 157.56 7.16 0.01 ## 67 4 -74.38 157.57 7.17 0.01 ## 247 5 -73.23 157.70 7.30 0.01 ## 1457 6 -72.00 157.78 7.38 0.01 ## 123467 8 -69.33 157.87 7.47 0.01 ## 1567 6 -72.05 157.89 7.49 0.01 ## 1257 6 -72.07 157.92 7.52 0.01 ## 467 5 -73.50 158.26 7.86 0.00 ## 257 5 -73.59 158.43 8.03 0.00 ## 1467 6 -72.44 158.67 8.27 0.00 ## 1247 6 -72.44 158.67 8.27 0.00 ## 1267 6 -72.56 158.90 8.50 0.00 ## 567 5 -73.92 159.10 8.70 0.00 ## 1234567 9 -68.55 159.19 8.79 0.00 ## 267 5 -74.06 159.37 8.97 0.00 ## 2457 6 -72.86 159.51 9.11 0.00 ## 4567 6 -73.13 160.06 9.66 0.00 ## 2467 6 -73.23 160.24 9.84 0.00 ## 14567 7 -71.95 160.34 9.94 0.00 ## ## Term codes: ## lam(dcon) lam(drios) lam(I(tree\_1000m^2))  $\#$   $\#$   $\frac{1}{2}$  3 ## lam(tree\_1000m) p(date) p(dras)  $\#$ #  $\#$  5 6 ## p(sfrz) ## 7 ## ## Model-averaged coefficients: ## (full average) ## Estimate Std. Error z value Pr(>|z|) ## lam(Int) -0.49996 0.62023 0.806 0.42020 ## lam(tree\_1000m) 0.93811 0.69158 1.356 0.17494 ## lam(I(tree\_1000m^2)) -1.00069 0.73134 1.368 0.17122 ## p(Int) -3.48506 0.98063 3.554 0.00038 \*\*\* ## p(sfrz) 3.20399 1.04117 3.077 0.00209 \*\* ## p(date) 0.23773 0.45717 0.520 0.60306 ## lam(dcon) -0.04180 0.61825 0.068 0.94610 ## lam(drios) 0.02220 0.20451 0.109 0.91358 ## p(dras) -0.01376 0.17237 0.080 0.93638 ## ## (conditional average) ## Estimate Std. Error z value Pr(>|z|) ## lam(Int) -0.49996 0.62023 0.806 0.42020 ## lam(tree\_1000m) 1.09710 0.62042 1.768 0.07701 . ## lam(I(tree 1000m^2)) -1.26470 0.58487 2.162 0.03059 \* ## p(Int) -3.48506 0.98063 3.554 0.00038 \*\*\* ## p(sfrz) 3.20399 1.04117 3.077 0.00209 \*\* ## p(date) 0.65547 0.54995 1.192 0.23331 ## lam(dcon) -0.13776 1.11654 0.123 0.90180 ## lam(drios) 0.09874 0.42251 0.234 0.81522 ## p(dras) -0.06337 0.36566 0.173 0.86240

```
## ---
## Signif. codes: 0 '***' 0.001 '**' 0.01 '*' 0.05 '.' 0.1 ' ' 1
ss <- match(rownames(get(sprintf("UMF.%s",spp))@y),cam.data$cdg)
prd <- predict(get(sprintf("mavg%s.%s",mod,spp)),type='state')
dtf <- data.frame(fit=prd$fit, se.fit=prd$se.fit, hunting=cam.data[ss,"hunting"], dcon=cam.data[ss,"dcon
ggplot(dtf, aes(y=dcon, x=tree_1000m,size=fit,colour=se.fit)) +
    geom_point() + ylab("Distance to conucos (m)") + xlab("Tree cover (% in 1km buffer)") +
   labs(title=spp,size='Predicted values',colour='Prediction S.E.')
```
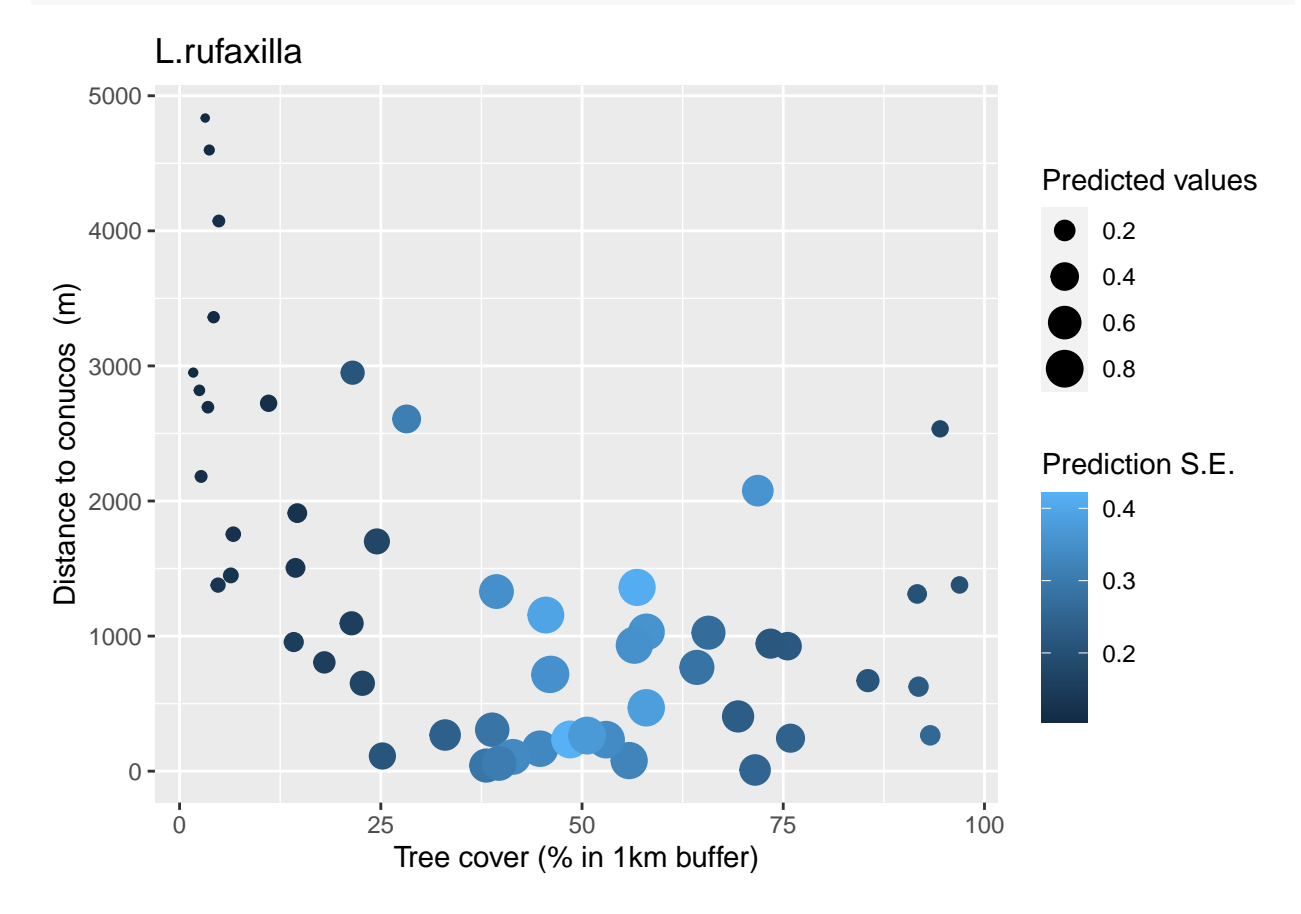

## **M.gouazoubira**

No sign of lack of fit, c-hat values less than 1

```
spp <- "M.gouazoubira"
mod <- ifelse(spp %in% with.quad.term,"03","01")
```
tbl1 **%>% filter**(species **%in%** spp) **%>% select**(1**:**5)

## species n.detect chi.square p.value c.hat.est ## 1 M.gouazoubira 33 846.9679 0.6531 0.5205965

Most support for variables:

**sw**(**get**(**sprintf**("oms%s.%s",mod,spp)))

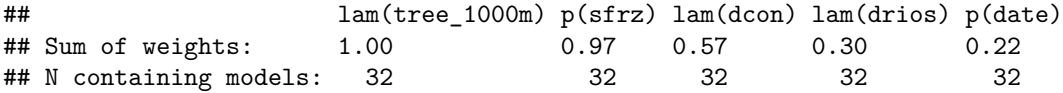

 $#$   $p(dras)$ ## Sum of weights: 0.22 ## N containing models: 32 Summary of model averaging estimates (use conditional average): **summary**(**get**(**sprintf**("mavg%s.%s",mod,spp))) ## ## Call: ## model.avg(object = get.models(object = oms01, subset = delta < ## 10)) ## ## Component model call: ## occuRN(formula =  $\sim$ <24 unique rhs>, data = UMF, K = 50) ## ## Component models: ## df logLik AICc delta weight ## 136 5 -78.64 168.53 0.00 0.22 ## 36 4 -80.02 168.86 0.32 0.19 ## 1236 6 -77.95 169.69 1.15 0.12 ## 1356 6 -78.64 171.06 2.53 0.06 ## 1346 6 -78.64 171.07 2.54 0.06 ## 346 5 -79.95 171.15 2.62 0.06 ## 356 5 -79.97 171.19 2.65 0.06 ## 236 5 -80.00 171.25 2.72 0.06 ## 12356 7 -77.95 172.33 3.80 0.03 ## 12346 7 -77.95 172.34 3.80 0.03 ## 2346 6 -79.92 173.63 5.09 0.02 ## 3456 6 -79.92 173.63 5.10 0.02 ## 2356 6 -79.93 173.64 5.11 0.02 ## 13456 7 -78.64 173.71 5.18 0.02 ## 13 4 -83.13 175.08 6.54 0.01 ## 123456 8 -77.95 175.10 6.57 0.01 ## 3 3 -84.79 176.07 7.54 0.01 ## 123 5 -82.44 176.13 7.60 0.00 ## 23456 7 -79.87 176.18 7.64 0.00 ## 134 5 -83.12 177.48 8.95 0.00 ## 135 5 -83.13 177.51 8.98 0.00 ## 34 4 -84.65 178.12 9.58 0.00 ## 35 4 -84.69 178.20 9.67 0.00 ## 23 4 -84.78 178.37 9.84 0.00 ## ## Term codes: ## lam(dcon) lam(drios) lam(tree\_1000m) p(date) p(dras) **##** 1 2 3 4 5 ## p(sfrz) ## 6 ## ## Model-averaged coefficients: ## (full average) ## Estimate Std. Error z value Pr(>|z|)  $-0.33615$  1.28549 0.261 0.79371 ## lam(dcon) -0.59391 0.70928 0.837 0.40240 ## lam(tree\_1000m) 1.13872 0.28034 4.062 4.87e-05 \*\*\*

```
\## p(Int) -4.62624 1.43921 3.214 0.00131 **
## p(sfrz) 2.21285 0.95209 2.324 0.02011 *
## lam(drios) 0.07215 0.19568 0.369 0.71235
## p(dras) 0.00967 0.17808 0.054 0.95669
## p(date) -0.01368 0.18180 0.075 0.94003
##
## (conditional average)
## Estimate Std. Error z value Pr(>|z|)
## lam(Int) -0.33615 1.28549 0.261 0.79371
## lam(dcon) -1.03516 0.64813 1.597 0.11023
## lam(tree_1000m) 1.13872 0.28034 4.062 4.87e-05 ***
## p(Int) -4.62624 1.43921 3.214 0.00131 **
## p(sfrz) 2.27752 0.88638 2.569 0.01019 *
## lam(drios) 0.24182 0.29549 0.818 0.41313
## p(dras) 0.04384 0.37718 0.116 0.90747
## p(date) -0.06171 0.38233 0.161 0.87177
## ---
## Signif. codes: 0 '***' 0.001 '**' 0.01 '*' 0.05 '.' 0.1 ' ' 1
ss <- match(rownames(get(sprintf("UMF.%s",spp))@y),cam.data$cdg)
prd <- predict(get(sprintf("mavg%s.%s",mod,spp)),type='state')
dtf <- data.frame(fit=prd$fit, se.fit=prd$se.fit, hunting=cam.data[ss,"hunting"], dcon=cam.data[ss,"dcon
ggplot(dtf, aes(y=dcon, x=tree_1000m,size=fit,colour=se.fit)) +
   geom_point() + ylab("Distance to conucos (m)") + xlab("Tree cover (% in 1km buffer)") +
   labs(title=spp,size='Predicted values',colour='Prediction S.E.')
```
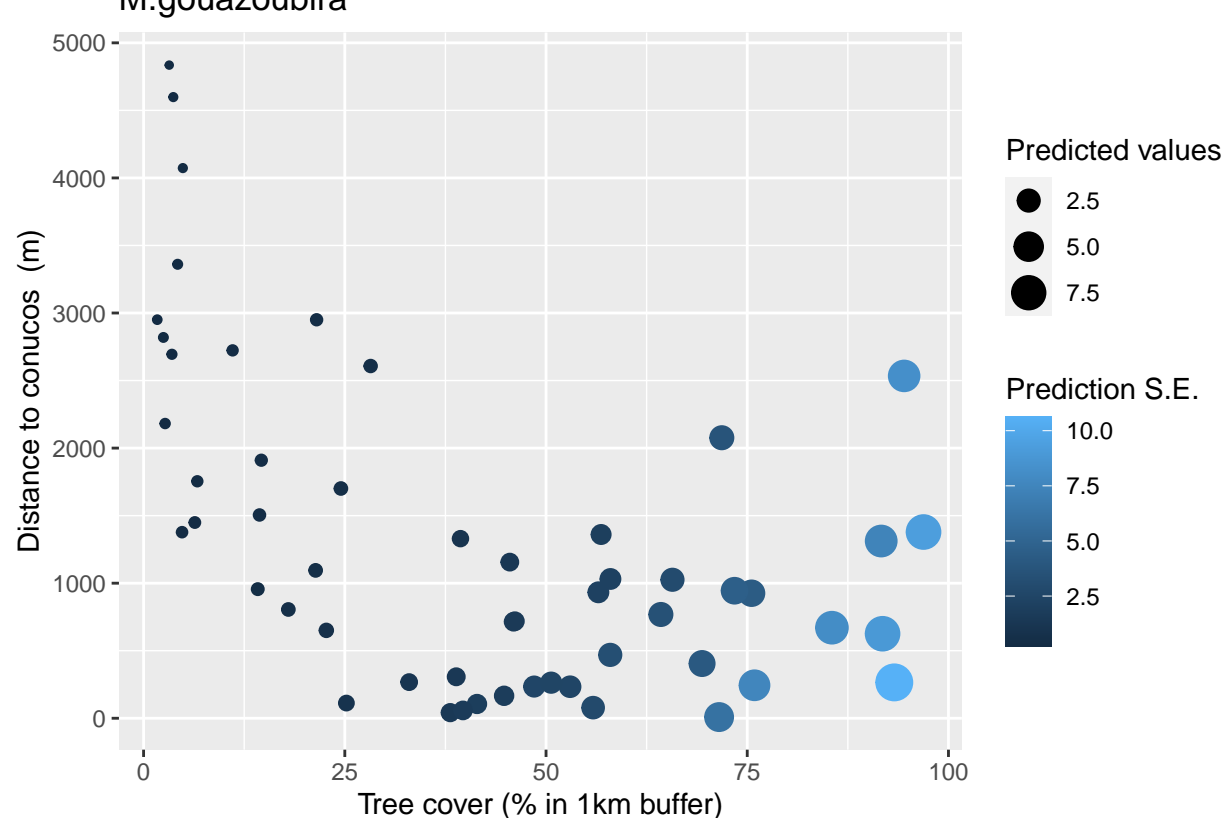

M.gouazoubira

#### **D.leporina**

```
No sign of lack of fit, c-hat values less than 1
spp <- "D.leporina"
mod <- ifelse(spp %in% with.quad.term,"03","01")
tbl1 %>% filter(species %in% spp) %>% select(1:5)
## species n.detect chi.square p.value c.hat.est
## 1 D.leporina 66 1093.789 0.7151 0.5210335
Most support for variables:
sw(get(sprintf("oms%s.%s",mod,spp)))
## lam(tree_1000m) p(sfrz) lam(drios) p(dras) lam(dcon)
## Sum of weights: 1.00 0.98 0.43 0.42 0.31
## N containing models: 32 32 32 32 32
## p(date)
## Sum of weights: 0.29
## N containing models: 32
Summary of model averaging estimates (use conditional average):
summary(get(sprintf("mavg%s.%s",mod,spp)))
##
## Call:
## model.avg(object = get.models(object = oms01, subset = delta <
## 10))
##
## Component model call:
## occuRN(formula = \sim<24 unique rhs>, data = UMF, K = 50)
##
## Component models:
## df logLik AICc delta weight
## 236 5 -104.89 221.04 0.00 0.14
## 36 4 -106.13 221.09 0.05 0.14
## 356 5 -105.06 221.36 0.32 0.12
## 136 5 -105.33 221.91 0.87 0.09
## 2356 6 -104.11 222.01 0.98 0.09
## 3456 6 -104.51 222.82 1.78 0.06
## 1236 6 -104.62 223.04 2.00 0.05
## 2346 6 -104.63 223.05 2.01 0.05
## 1356 6 -104.69 223.16 2.12 0.05
## 346 5 -105.97 223.19 2.15 0.05
## 23456 7 -103.50 223.43 2.39 0.04
## 1346 6 -104.99 223.77 2.73 0.04
## 12356 7 -104.02 224.48 3.44 0.02
## 13456 7 -104.03 224.50 3.47 0.02
## 12346 7 -104.27 224.97 3.93 0.02
## 123456 8 -103.35 225.90 4.87 0.01
## 35 4 -110.04 228.89 7.86 0.00
## 13 4 -110.25 229.31 8.27 0.00
## 3 3 -111.42 229.31 8.28 0.00
## 23 4 -110.38 229.57 8.53 0.00
## 235 5 -109.30 229.84 8.80 0.00
```

```
## 135 5 -109.48 230.21 9.18 0.00
## 345 5 -109.75 230.76 9.72 0.00
## 123 5 -109.79 230.83 9.80 0.00
##
## Term codes:
## lam(dcon) lam(drios) lam(tree_1000m) p(date) p(dras)
## 1 2 3 4 5
## p(sfrz)
## 6
##
## Model-averaged coefficients:
## (full average)
## Estimate Std. Error z value Pr(>|z|)
## lam(Int) -0.54672 0.39949 1.369 0.17114
## lam(drios) -0.14321 0.22857 0.627 0.53096
## lam(tree_1000m) 1.12224 0.23507
## p(Int) -2.70254 0.63155 4.279 1.88e-05 ***
## p(sfrz) 1.73029 0.61870 2.797 0.00516 **
## p(dras) 0.20053 0.32625 0.615 0.53878
## lam(dcon) -0.14991 0.37141 0.404 0.68648
## p(date) 0.07737 0.20506 0.377 0.70596
##
## (conditional average)
## Estimate Std. Error z value Pr(>|z|)
## lam(Int) -0.5467 0.3995 1.369 0.17114
## lam(drios) -0.3321 0.2417 1.374 0.16953
## lam(tree_1000m) 1.1222 0.2351 4.774 1.80e-06 ***
## p(Int) -2.7025 0.6315 4.279 1.88e-05 ***
## p(sfrz) 1.7556 0.5865 2.993 0.00276 **
## p(dras) 0.4762 0.3485 1.366 0.17185
## lam(dcon) -0.4806 0.5323 0.903 0.36658
## p(date) 0.2656 0.3072 0.865 0.38730
## ---
## Signif. codes: 0 '***' 0.001 '**' 0.01 '*' 0.05 '.' 0.1 ' ' 1
ss <- match(rownames(get(sprintf("UMF.%s",spp))@y),cam.data$cdg)
prd <- predict(get(sprintf("mavg%s.%s",mod,spp)),type='state')
dtf <- data.frame(fit=prd$fit, se.fit=prd$se.fit, hunting=cam.data[ss,"hunting"], dcon=cam.data[ss,"dcon
ggplot(dtf, aes(y=dcon, x=tree_1000m,size=fit,colour=se.fit)) +
   geom_point() + ylab("Distance to conucos (m)") + xlab("Tree cover (% in 1km buffer)") +
   labs(title=spp,size='Predicted values',colour='Prediction S.E.')
```
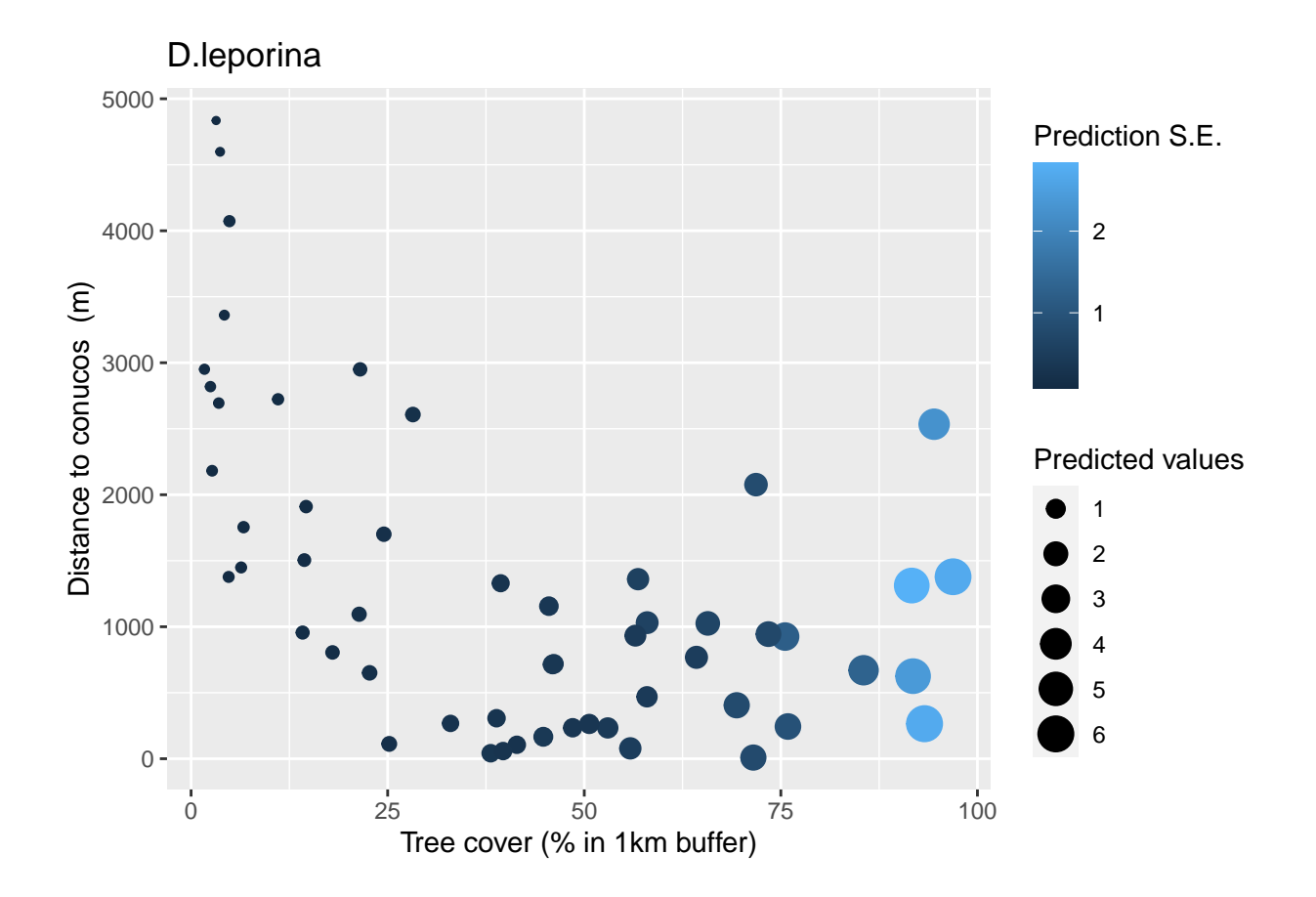

## **C.paca**

No sign of lack of fit, c-hat values less than 1

```
spp <- "C.paca"
mod <- ifelse(spp %in% with.quad.term,"03","01")
tbl1 %>% filter(species %in% spp) %>% select(1:5)
## species n.detect chi.square p.value c.hat.est
## 1 C.paca 71 966.5061 0.8243 0.4413452
Most support for variables:
sw(get(sprintf("oms%s.%s",mod,spp)))
## p(sfrz) p(dras) lam(dcon) lam(drios) lam(tree_1000m)
## Sum of weights: 0.97 0.92 0.87 0.31 0.30
## N containing models: 32 32 32 32 32
## p(date)
## Sum of weights: 0.25
## N containing models: 32
Summary of model averaging estimates (use conditional average):
```
**summary**(**get**(**sprintf**("mavg%s.%s",mod,spp)))

## ## Call:

```
## model.avg(object = get.models(object = oms01, subset = delta <
## 10))
##
## Component model call:
## occuRN(formula = \sim<27 unique rhs>, data = UMF, K = 50)
##
## Component models:
## df logLik AICc delta weight
## 156 5 -114.63 240.51 0.00 0.32
## 1256 6 -114.31 242.41 1.89 0.12
## 1356 6 -114.45 242.69 2.18 0.11
## 1456 6 -114.46 242.71 2.20 0.11
## 12356 7 -114.04 244.51 4.00 0.04
## 12456 7 -114.14 244.72 4.21 0.04
## 13456 7 -114.26 244.96 4.44 0.03
## 2356 6 -115.78 245.36 4.84 0.03
## 356 5 -117.06 245.37 4.85 0.03
## 16 4 -118.38 245.58 5.07 0.03
## 256 5 -117.38 246.01 5.49 0.02
## 56 4 -118.93 246.67 6.15 0.01
## 123456 8 -113.85 246.89 6.38 0.01
## 146 5 -117.94 247.13 6.62 0.01
## 3456 6 -116.75 247.28 6.76 0.01
## 126 5 -118.07 247.40 6.88 0.01
## 15 4 -119.31 247.43 6.92 0.01
## 23456 7 -115.54 247.51 6.99 0.01
## 136 5 -118.22 247.70 7.18 0.01
## 2456 6 -117.22 248.23 7.72 0.01
## 456 5 -118.69 248.63 8.12 0.01
## 1246 6 -117.64 249.07 8.56 0.00
## 1346 6 -117.74 249.27 8.76 0.00
## 145 5 -119.01 249.28 8.76 0.00
## 135 5 -119.06 249.38 8.86 0.00
## 125 5 -119.09 249.43 8.92 0.00
## 1236 6 -117.83 249.44 8.93 0.00
##
## Term codes:
## lam(dcon) lam(drios) lam(tree_1000m) p(date) p(dras)
## 1 2 3 4 5
## p(sfrz)
## 6
##
## Model-averaged coefficients:
## (full average)
## Estimate Std. Error z value Pr(>|z|)
## lam(Int) -0.60703 0.39003 1.556 0.119623
## lam(dcon) -1.09246 0.65289 1.673 0.094277 .
## p(Int) -2.32967 0.61499 3.788 0.000152 ***
## p(dras) 0.82161 0.39147 2.099 0.035836 *
## p(sfrz) 1.71387 0.64584 2.654 0.007961 **
## lam(drios) -0.08817 0.21720 0.406 0.684776
## lam(tree_1000m) 0.06292 0.16725 0.376 0.706762
## p(date) -0.05039 0.18218 0.277 0.782084
##
```

```
## (conditional average)
## Estimate Std. Error z value Pr(>|z|)
## lam(Int) -0.6070 0.3900 1.556 0.119623
\## lam(dcon) -1.2476 0.5415 2.304 0.021224 *
## p(Int) -2.3297 0.6150 3.788 0.000152 ***
## p(dras) 0.8816 0.3340 2.640 0.008293 **
## p(sfrz) 1.7515 0.6003 2.918 0.003524 **
## lam(drios) -0.2880 0.3107 0.927 0.353955
## lam(tree_1000m) 0.2129 0.2504 0.850 0.395326
## p(date) -0.2019 0.3200 0.631 0.528048
## ---
## Signif. codes: 0 '***' 0.001 '**' 0.01 '*' 0.05 '.' 0.1 ' ' 1
ss <- match(rownames(get(sprintf("UMF.%s",spp))@y),cam.data$cdg)
prd <- predict(get(sprintf("mavg%s.%s",mod,spp)),type='state')
dtf <- data.frame(fit=prd$fit, se.fit=prd$se.fit, hunting=cam.data[ss,"hunting"], dcon=cam.data[ss,"dcon
ggplot(dtf, aes(y=dcon, x=tree_1000m,size=fit,colour=se.fit)) +
   geom_point() + ylab("Distance to conucos (m)") + xlab("Tree cover (% in 1km buffer)") +
   labs(title=spp,size='Predicted values',colour='Prediction S.E.')
```
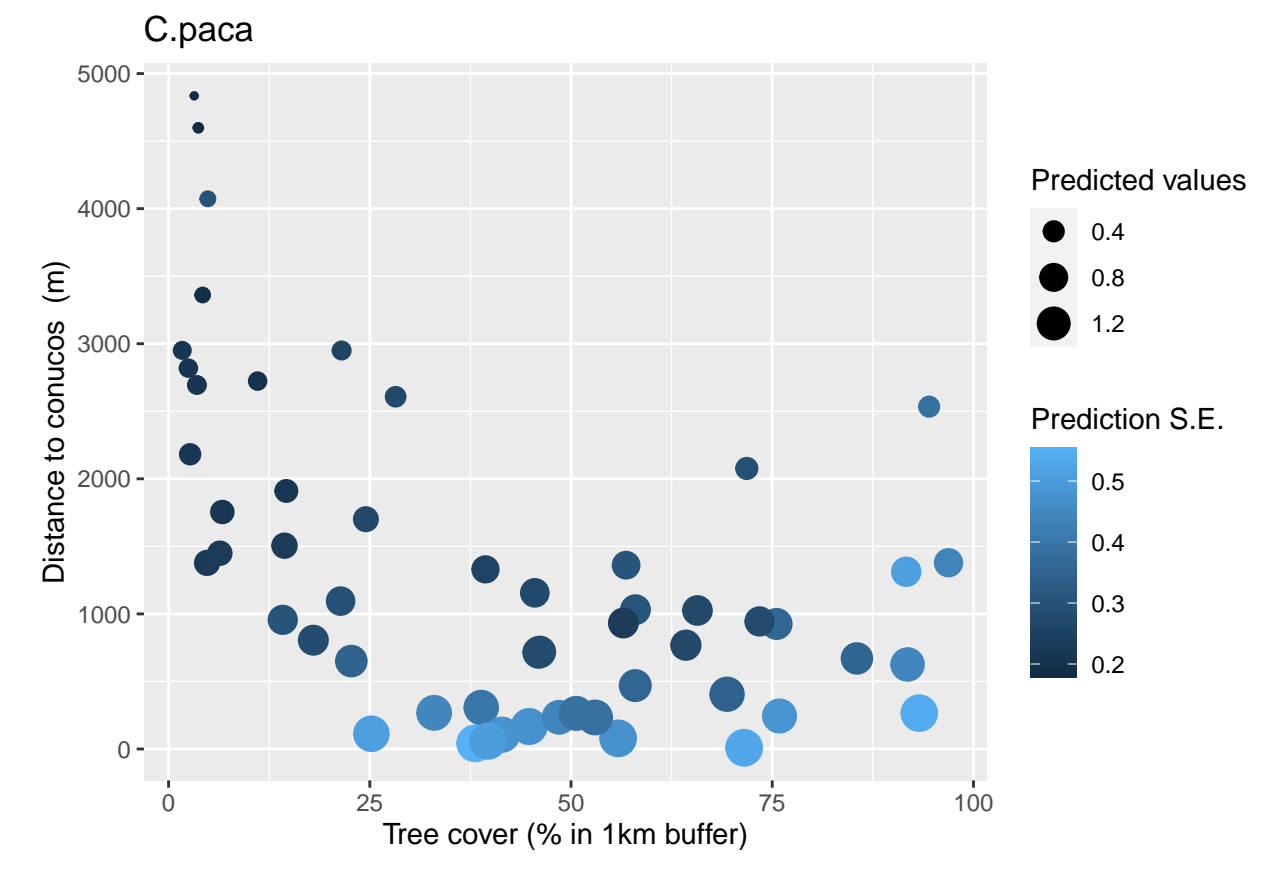

## **Combining results from all species Summary of support for all variables**

tbl1 **%>% filter**(n.detect**>=**10) **%>% arrange**(n.detect) **%>% pull**(species) -> spps

```
ccs <- sws <- data.frame()
for (spp in spps) {
## print(spp)
 if (spp %in% with.quad.term) {
   prb <- sw(get(sprintf("oms03.%s",spp)))
   mavg <- get(sprintf("mavg03.%s",spp))
 } else {
   prb <- sw(get(sprintf("oms01.%s",spp)))
   mavg <- get(sprintf("mavg01.%s",spp))
 }
 sws <- rbind(sws,data.frame(spp,var=names(prb),w=prb))
 ccs <- rbind(ccs,data.frame(spp, coef(mavg,full=F),confint(mavg,full=F)))
}
dts <- dcast(sws,spp~var,value.var="w")
dts %>% select(spp,`p(sfrz)`, `p(dras)`, `p(date)`, `lam(tree_1000m)`, `lam(I(tree_1000m^2))`, `lam(dcon)`,`lam(drios)`)
## spp p(sfrz) p(dras) p(date) lam(tree_1000m)
## 1 D.imperfecta 0.4494450 0.9551473 0.2276180 0.3753545
## 2 P.onca 0.2341765 0.2544872 0.2387225 0.6751411
## 3 M.tridactyla 0.4790563 0.6020121 0.2275080 0.3512140
## 4 L.pardalis 0.2445099 0.2450353 0.2258898 0.3461923
## 5 E.barbara 0.2435057 0.2237059 0.2276751 0.8690906
## 6 D.novemcinctus 0.2246002 0.2282753 0.8502132 0.4065220
## 7 M.americana 0.9984840 0.2349651 0.8772999 0.9797946
## 8 T.major 0.2316186 0.2917358 0.2374788 0.9744634
## 9 C.thous 0.4211804 0.2592308 0.2312622 0.5421025
## 10 D.kappleri 0.6467966 0.4913864 0.4608847 0.9996079
## 11 C.alector 0.7286448 0.7101610 0.2350957 0.9812248
## 12 L.rufaxilla 0.9951120 0.2203712 0.3652459 0.8534100
## 13 M.gouazoubira 0.9661162 0.2230601 0.2241691 0.9991263
## 14 D.leporina 0.9811035 0.4212674 0.2939650 0.9999112
## 15 C.paca 0.9683059 0.9240713 0.2538367 0.3020965
## lam(I(tree_1000m^2)) lam(dcon) lam(drios)
## 1 NA 0.2366762 0.2355505
## 2 NA 0.2647327 0.3024281
## 3 NA 0.3797467 0.8933935
## 4 NA 0.2588223 0.2620176
## 5 0.2335889 0.8431175 0.2387931
## 6 NA 0.3182860 0.2283743
## 7 NA 0.2442779 0.2507425
## 8 NA 0.2529395 0.2418776
## 9 NA 0.3120142 0.3084007
## 10 NA 0.4706912 0.4476599
## 11 NA 0.6395410 0.2310792
## 12 0.7865129 0.3058415 0.2295178
## 13 NA 0.5746615 0.3012296
## 14 NA 0.3131305 0.4317585
## 15 NA 0.8686392 0.3114654
```
#### **Hypothesis test: effect of conucos**

```
ccs %>% filter(grepl('dcon',rownames(ccs))) %>% dplyr::arrange(coef.mavg..full...F.) -> ss
##ccs %>% filter(grepl('drios',rownames(ccs))) %>% dplyr::arrange(coef.mavg..full...F.) -> ss
##ccs %>% filter(grepl('tree_1000m',rownames(ccs))) %>% dplyr::arrange(coef.mavg..full...F.) -> ss
par(mar=c(4,8,3,1))
plot(ss$coef.mavg.,1:nrow(ss),xlim=c(-3.8,3.8), pch=19,xlab=expression(hat(beta)),ylab='',axes=F,main='
segments(ss$X2.5.., 1:nrow(ss), ss$X97.5..,1:nrow(ss))
axis(1)
axis(2,1:nrow(ss),ss$spp,las=2,font=3)
box()
abline(v=0,lty=2,lwd=2,col=2)
```
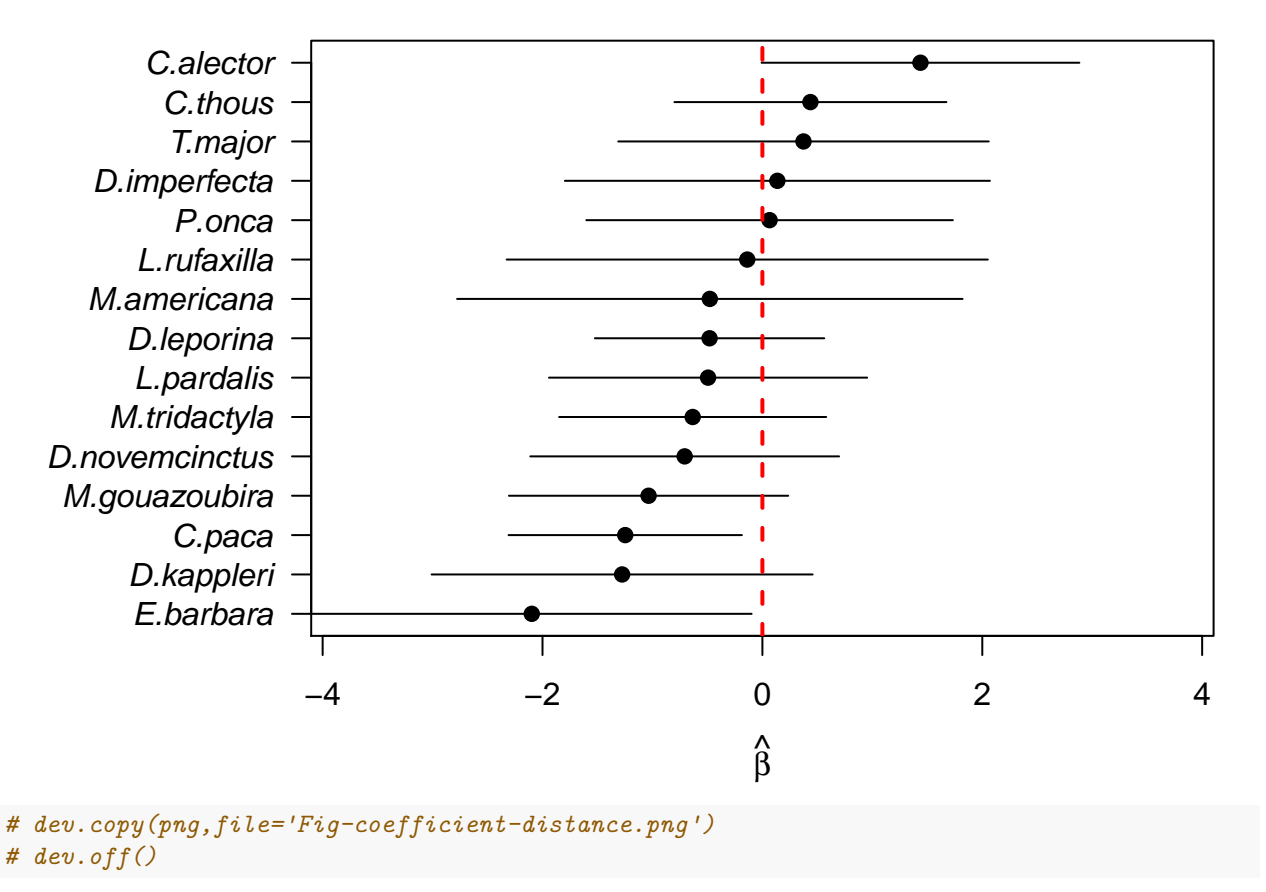

## **distance to nearest conuco**

**Predicted abundance in hunting sites**

For all species reported as hunted (need to reorder plot, maybe exclude species with large uncertainty in prediction).

```
Hv <- c('C.paca'=6.336,'C.alector'=4.630, 'D.leporina'=2.681, 'T.terrestris'=2.681,'T.major'=1.949, 'M.
mtz <- data.frame()
```

```
for (k in spps[spps %in% names(Hv)]) {
  if (spp %in% with.quad.term) {
     mtz <- rbind(mtz,data.frame(species=k,abundance=predict(get(sprintf("mavg03.%s",k)),type='state')
```

```
} else {
      mtz <- rbind(mtz,data.frame(species=k,abundance=predict(get(sprintf("mavg01.%s",k)),type='state')
    }
}
#mtz$hunting <- ifelse(mtz$caza==1,'yes','no')
#mtz$hunting <- ifelse(mtz$caza>0,'yes','no')
# text_Hv1 <- textGrob(sprintf("(%s)",Hv[1]), gp=gpar(fontsize=7))
# text_Hv2 <- textGrob(sprintf("(%s)",Hv[2]), gp=gpar(fontsize=7))
# text_Hv3 <- textGrob(sprintf("(%s)",Hv[3]), gp=gpar(fontsize=7))
# text_Hv4 <- textGrob(sprintf("(%s)",Hv[4]), gp=gpar(fontsize=7))
# text_Hv5 <- textGrob(sprintf("(%s)",Hv[5]), gp=gpar(fontsize=7))
# text_Hv6 <- textGrob(sprintf("(%s)",Hv[6]), gp=gpar(fontsize=7))
# text_Hv8 <- textGrob(sprintf("(%s)",Hv[8]), gp=gpar(fontsize=7))
# grouped boxplot
ggplot(mtz %>% filter(), aes(x=species, y=abundance, fill=hunting)) +
    geom_boxplot(notch=F) + # or notch=T
    labs(title="Model prediction of abundance at sites with and without hunting") +
    labs(y=expression( hat(lambda)), x="",caption="Species (Hv values)") +
    theme(axis.text.x = element_text( size = 7, hjust = .5, vjust=.5, face = "italic"),
    plot.maxgin = unit(c(1,1,2,1), "lines") +
    coord_cartesian(clip="off")
```
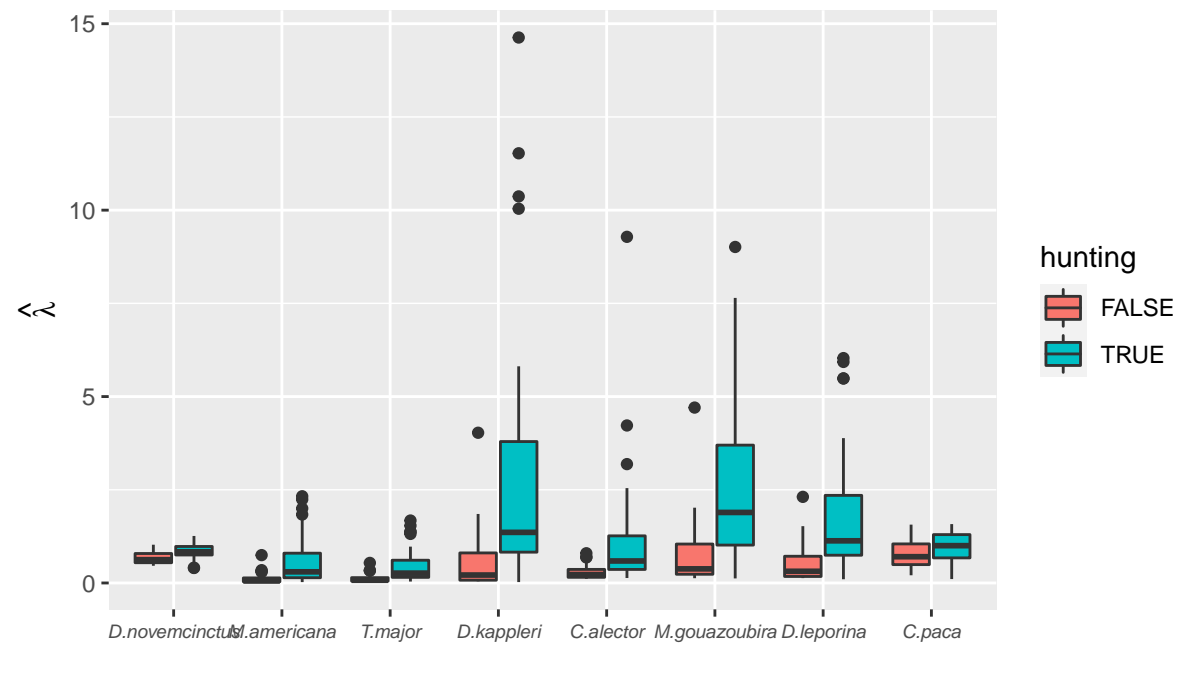

Model prediction of abundance at sites with and without hunting

Species (Hv values)

```
# P + annotation_custom(text_Hv1,xmin=1,xmax=1,ymin=-0.5,ymax=-0.5) +
  # annotation_custom(text_Hv2,xmin=2,xmax=2,ymin=-0.5,ymax=-0.5) +
  # annotation_custom(text_Hv3,xmin=3,xmax=4,ymin=-0.5,ymax=-0.5) +
  # annotation_custom(text_Hv5,xmin=5,xmax=5,ymin=-0.5,ymax=-0.5) +
  # annotation_custom(text_Hv6,xmin=6,xmax=7,ymin=-0.5,ymax=-0.5) +
  # annotation_custom(text_Hv8,xmin=8,xmax=9,ymin=-0.5,ymax=-0.5)
# vjust = c(.3,.3,.3,.7,.3,.7,.3,.3,.3,.3)
## ggsave("Fig-abundance-hunting.png",width=8,height=5)
# ggsave("Fig-abundance-hunting-with-notches.png",width=8,height=5)
```
Exclude M.tridactyla and E.barbara (predictions are unrealistic, too high).

```
exc <- c('M.tridactyla','E.barbara')
mtz <- data.frame()
for (k in spps[!(spps %in% names(Hv)) & !(spps %in% exc)]) {
  if (spp %in% c('C.alector','L.rufaxilla','T.tetradactyla')) {
     mtz <- rbind(mtz,data.frame(species=k,abundance=predict(get(sprintf("mavg03.%s",k)),type='state')
    } else {
      mtz <- rbind(mtz,data.frame(species=k,abundance=predict(get(sprintf("mavg01.%s",k)),type='state')
    }
}
# grouped boxplot
ggplot(mtz %>% filter(), aes(x=species, y=abundance, fill=hunting)) +
    geom_boxplot(notch=F) + # or notch=T
    labs(title="Model prediction of abundance at sites with and without hunting") +
    labs(y=expression( hat(lambda)), x="") +
theme(axis.text.x = element_text( size = 7, hjust = .5, vjust=.5, face = "italic"))
```
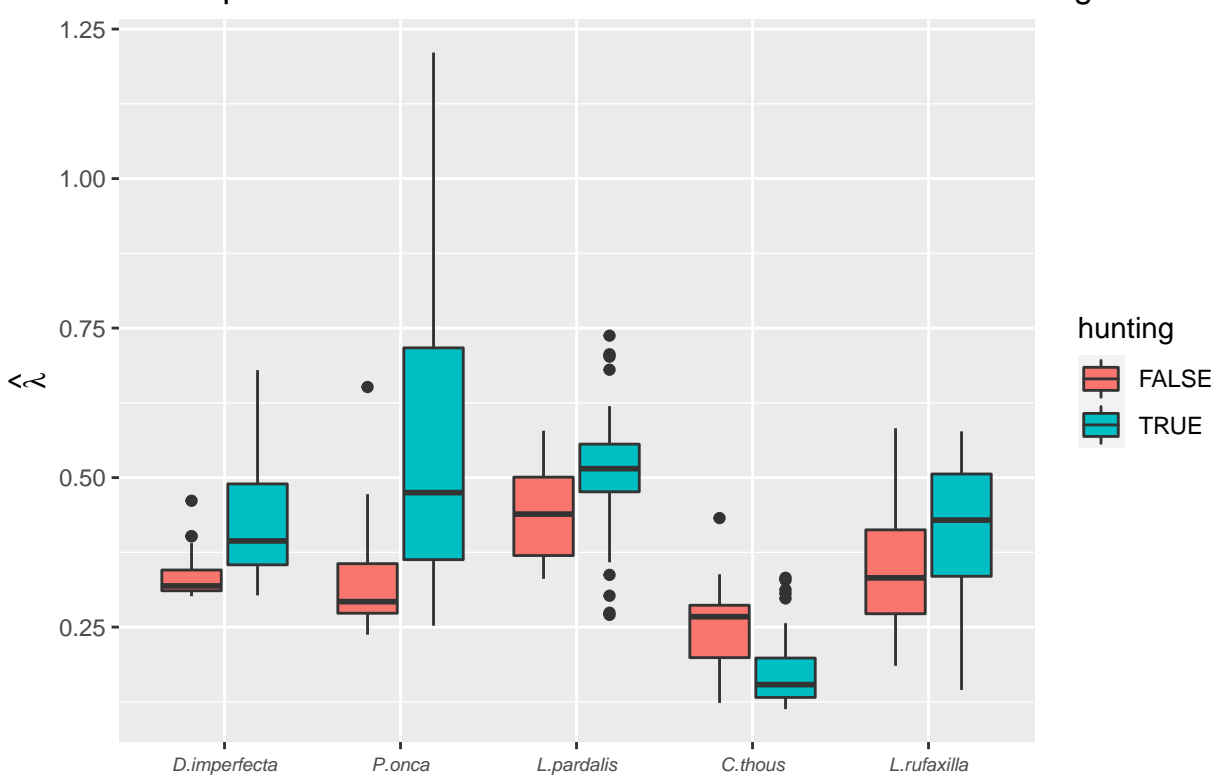

Model prediction of abundance at sites with and without hunting

*# ggsave("Fig-abundance-hunting-not-reported.png",width=8,height=5)*

#### **Location of hunting sites**

Logistic regression (binomial glm) for reported hunting sites (hunting vs. no hunting) vs. habitat and conuco variables:

```
mdl <- glm(hunting~tree_1000m+drios+dcom+dcon, data=cam.data,family=binomial)
summary(mdl)
```

```
##
## Call:
## glm(formula = hunting ~ tree_1000m + drives + dcom + dcon, family = binomial,## data = cam.data)
##
## Deviance Residuals:
## Min 1Q Median 3Q Max
## -2.4240 -0.8136 0.3159 0.8162 1.7830
##
## Coefficients:
## Estimate Std. Error z value Pr(>|z|)
## (Intercept) -2.5180962 1.0110348 -2.491 0.0128 *
## tree_1000m 0.0341940 0.0149561 2.286 0.0222 *
## drios 0.0010746 0.0005327 2.017 0.0437 *
## dcom 0.0002970 0.0001640 1.811 0.0702 .
## dcon -0.0005164 0.0003071 -1.682 0.0926 .
## ---
```
## Signif. codes: 0 '\*\*\*' 0.001 '\*\*' 0.01 '\*' 0.05 '.' 0.1 ' ' 1 ## ## (Dispersion parameter for binomial family taken to be 1) ## ## Null deviance: 82.108 on 59 degrees of freedom ## Residual deviance: 58.950 on 55 degrees of freedom ## AIC: 68.95 ## ## Number of Fisher Scoring iterations: 5